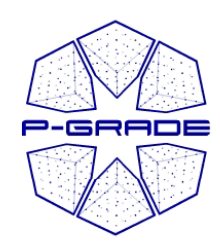

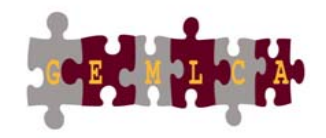

1

#### **P-GRADE Portal and GEMLCA:**  A workflow-oriented portal and application hosting environment

#### **Gergely Sipos** sipos@sztaki.hu

#### **MTA SZTAKI (Hungarian Academy of Sciences)**

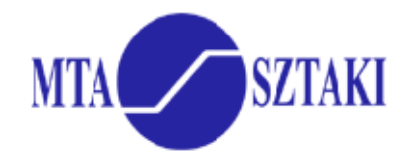

**III** University of Westminster

www.portal.p-grade.hu www.cpc.wmin.ac.uk/gemlca

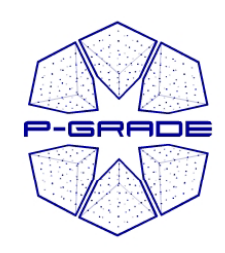

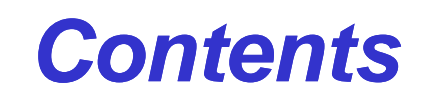

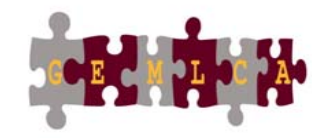

- Motivation of creating the tools
- P-GRADE Portal and GEMLCA in a nutshell
- Lifecycle of GEMLCA / P-GRADE applications
- Services provided for application developers
- $\bullet$ Introduction of the hands-on
- Hands-on
- How to use P-GRADE / GEMLCA Portal for training and dissemination

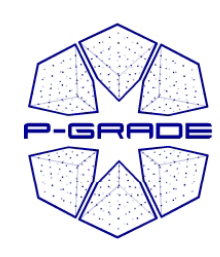

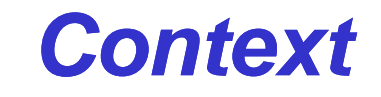

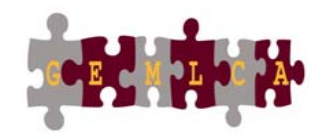

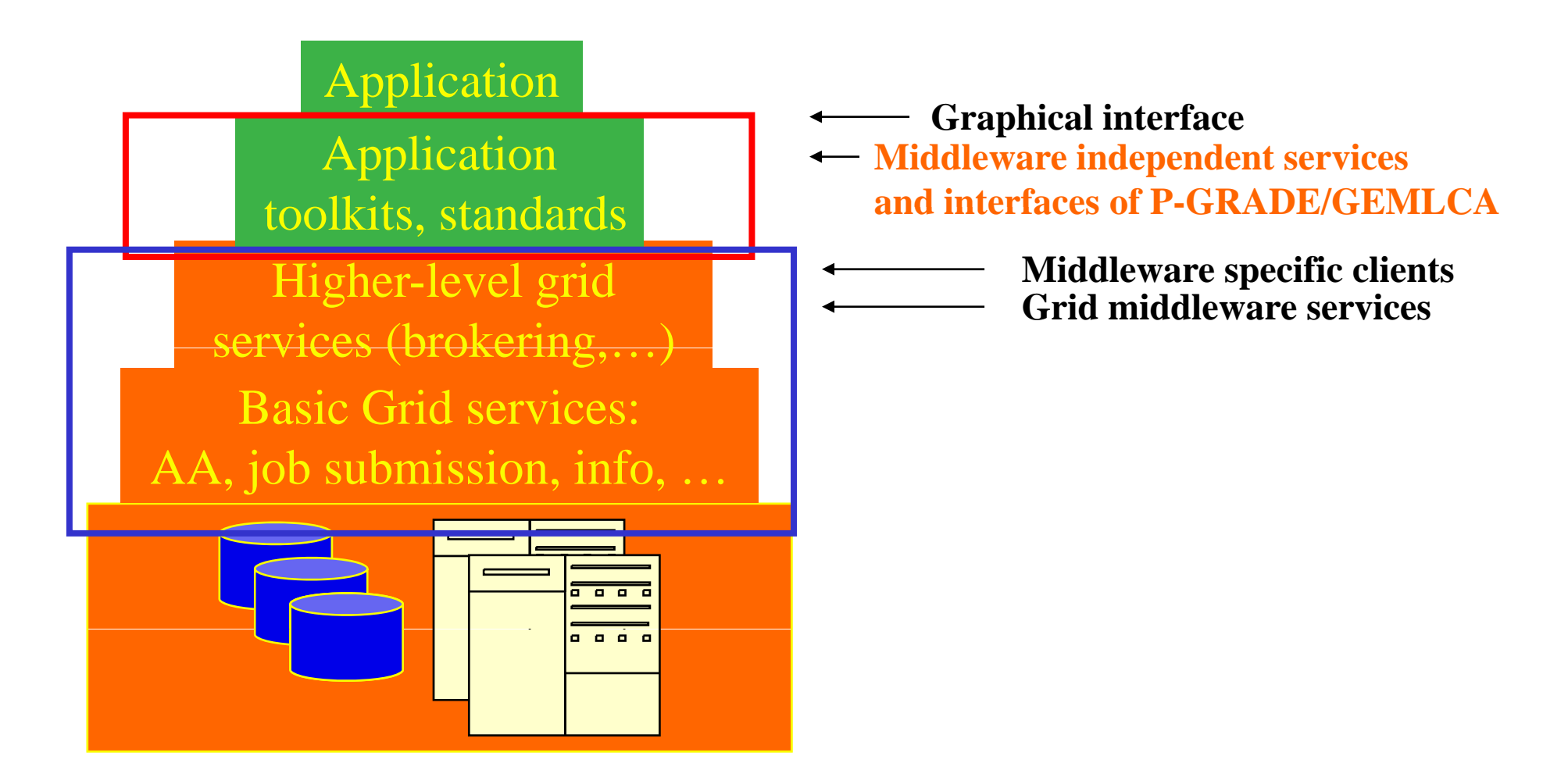

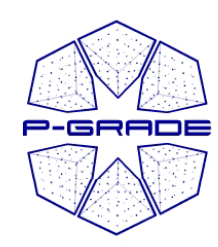

**…**

## *Current situation and trends in Grid computing*

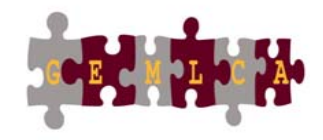

- Fast evolution of Grid systems and middleware:
	- –**GT2, OGSA, GT3 (OGSI), GT4 (WSRF), LCG-2, gLite,**
- Many production Grid systems are built with them
	- –EGEE (LCG-2 → gLite), UK NGS (GT2), Open Science Grid (GT2 → GT4), NorduGrid (~GT2)
- Although **the same set of core services** are available everywhere, they are implemented in **different ways**
	- –Data services (file management)
	- Computation services (job submission)
	- –Security services (proxy based single sign-on)
	- –- Brokers (not in every middleware)

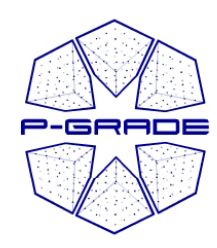

# *E-scientists cientists' concerns '*

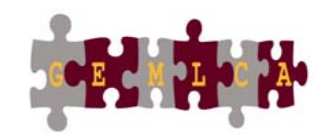

- How to concentrate own **my own research** if the tool I would like to use is in continuous change?
- How can I learn and understand **the usage of the Grid** ?
- How can I **develop Grid applications**?
- How can I **execute grid applications**?
- How to **tackle performance issues**?
- How to **use several Grids at the same time**?
- How to **migrate my application** from one grid to another?
- How can I **collaborate with fellow researchers**?

The GEMLCA / P-GRADE Portal give you the answers!

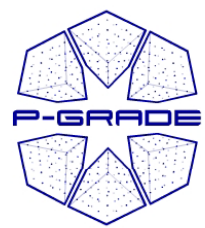

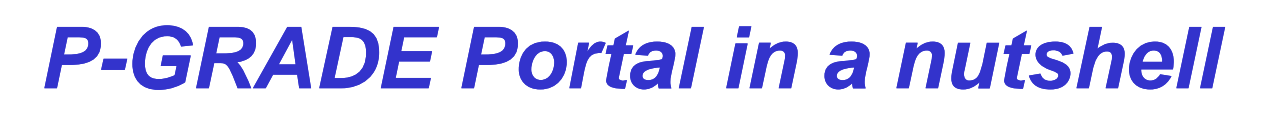

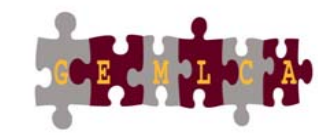

- • **General purpose, workflow-oriented computational Grid portal.**  Supports the development and execution of workflow based Grid applications – **<sup>a</sup> Grid orchestration environment**
- • Based on **GridSphere** web portal framework
	- Functionalities are accessed through portlets
	- Easy to expand with new portlets (e.g. application-specific portlets)
	- Easy to tailor to end-user or community needs
- $\bullet$ Developed by SZTAKI (1.0 in 2003, now 2.5)
- •**Grid services** supported by P-GRADE Portal 2.5:

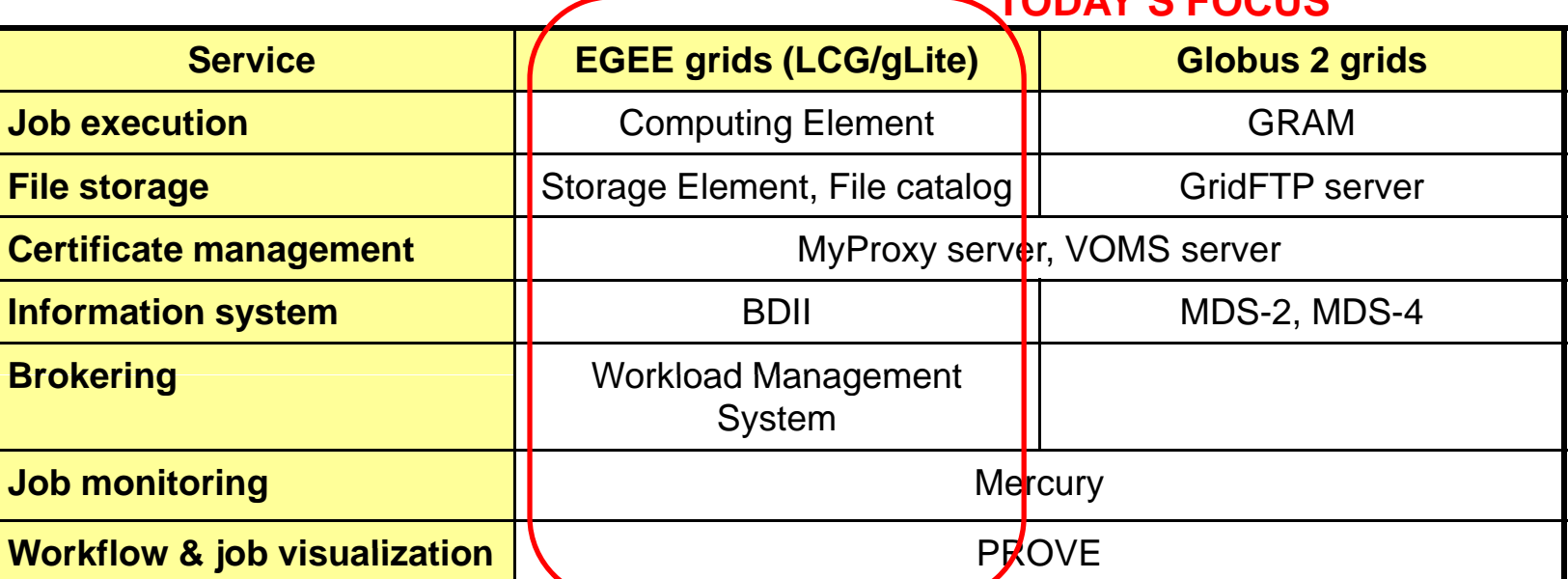

**Solves Grid interoperability problem at the workflow level**

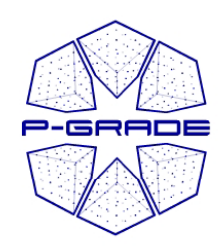

#### *GEMLCA extension of the P-GRADE Portal GRADE*

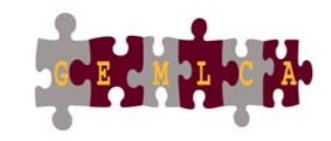

- • **P-GRADE Portal extended with GEMLCA Grid service back-end**
	- **To share jobs and legacy codes as application components with others**
	- **A step towards collaborative e-Science**
- **Developed by the University of Westminster (London)**
- Support for Globus 4 grids (besides GT2 and EGEE)
- •**Available on the NGS and OGF GIN**

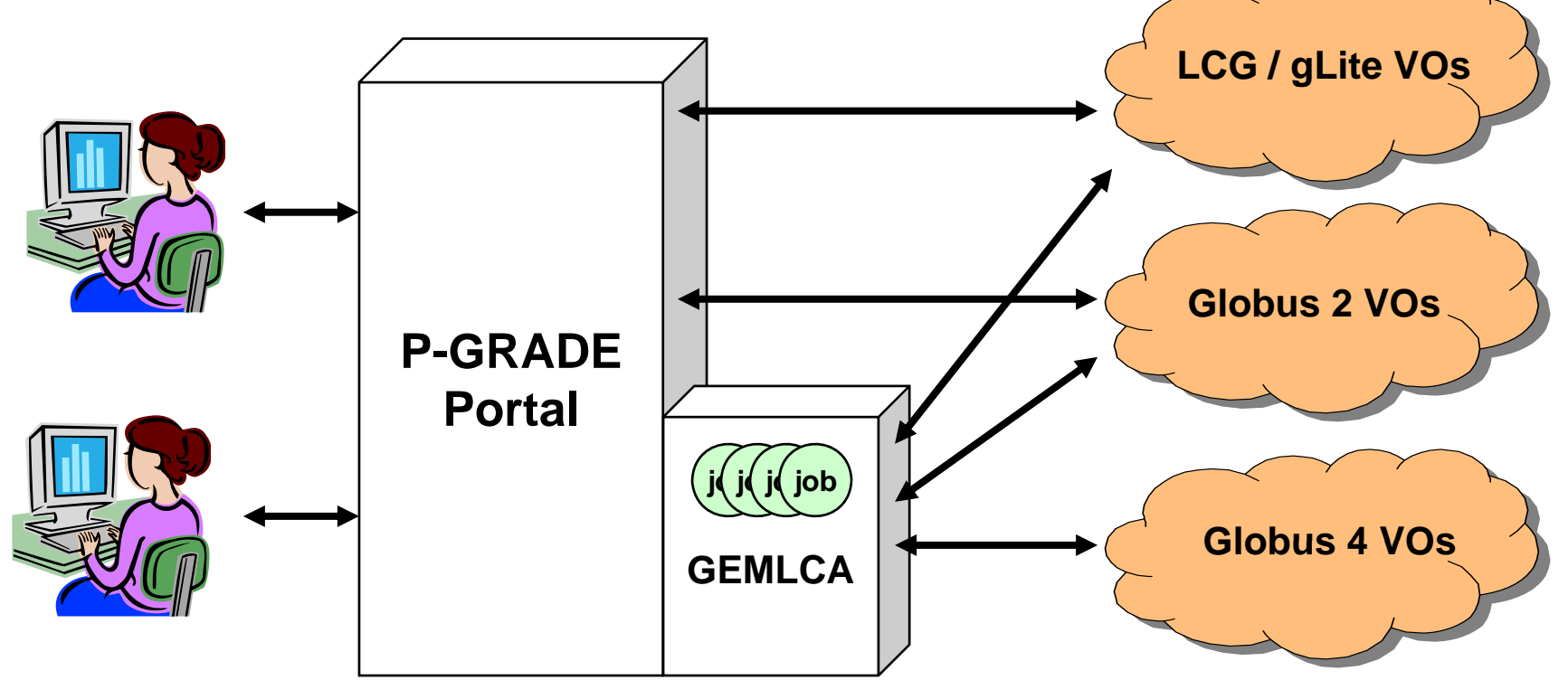

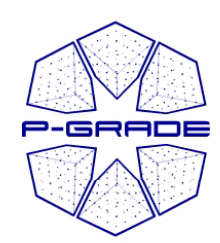

### *Related projects*

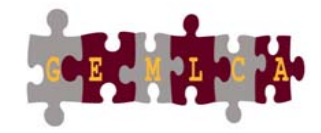

The development, operation and training of P-GRADE Portal and GEMLCA is supported by the following projects:

- **SEE -GRID** *www see www.see -grid eu grid.eu* Development, application support
- – **Coregrid** *www.coregrid.net* Research, development
- **EGEE** *www.eu-egee.org* gLite training, application development
- **ICEAGE** www.iceage-eu.org –- ICEAGE www.iceage *- eu.org*Grid training and education

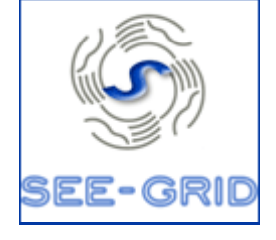

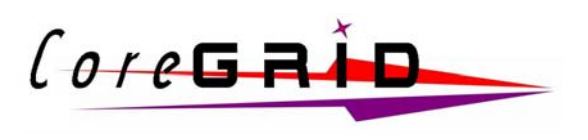

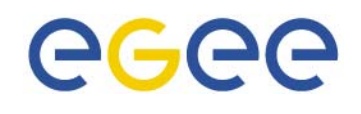

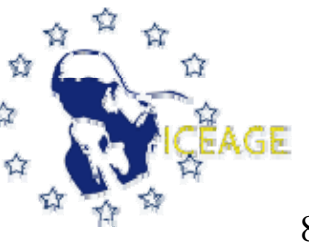

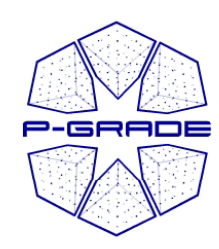

#### *A Grid application in the GEMLCA / P -GRADE Porta l*

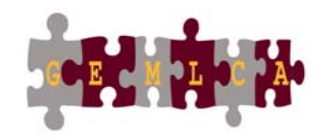

- • **A directed acyclic graph where**
	- Nodes represent **jobs or services** (a batch program executed on a computing resource)
	- Ports represent input/output files the components expect/produce
	- Arcs represent file transfer operations
- • **Semantics of the workflow:**
	- A job can be executed if all of its input files are available
	- Responsibility of the built-in workflow manager

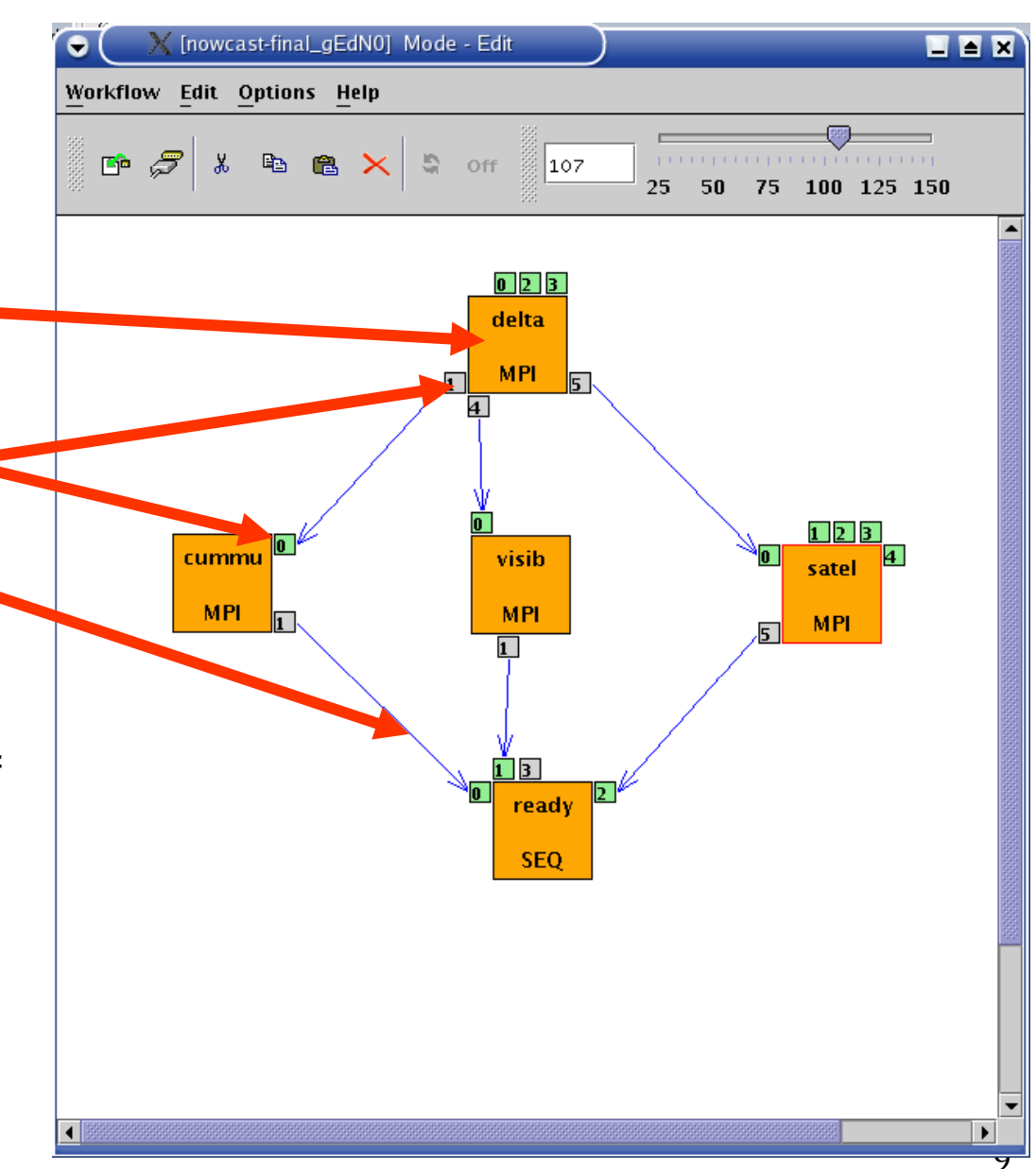

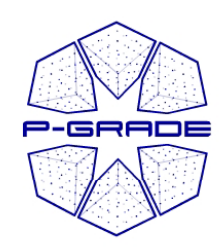

#### *Three levels of parallelism within a P-GRADE Portal application*

- • The workflow concept of the GEMLCA/ P-GRADE Portal enables the efficient parallelization of complex problems
- • Semantics of the workflow enables two levels of parallelism:
	- Parallel execution inside a workflow node
	- Parallel execution among workflow nodes
	- Parametric sweep execution of the workflow (SIMD)

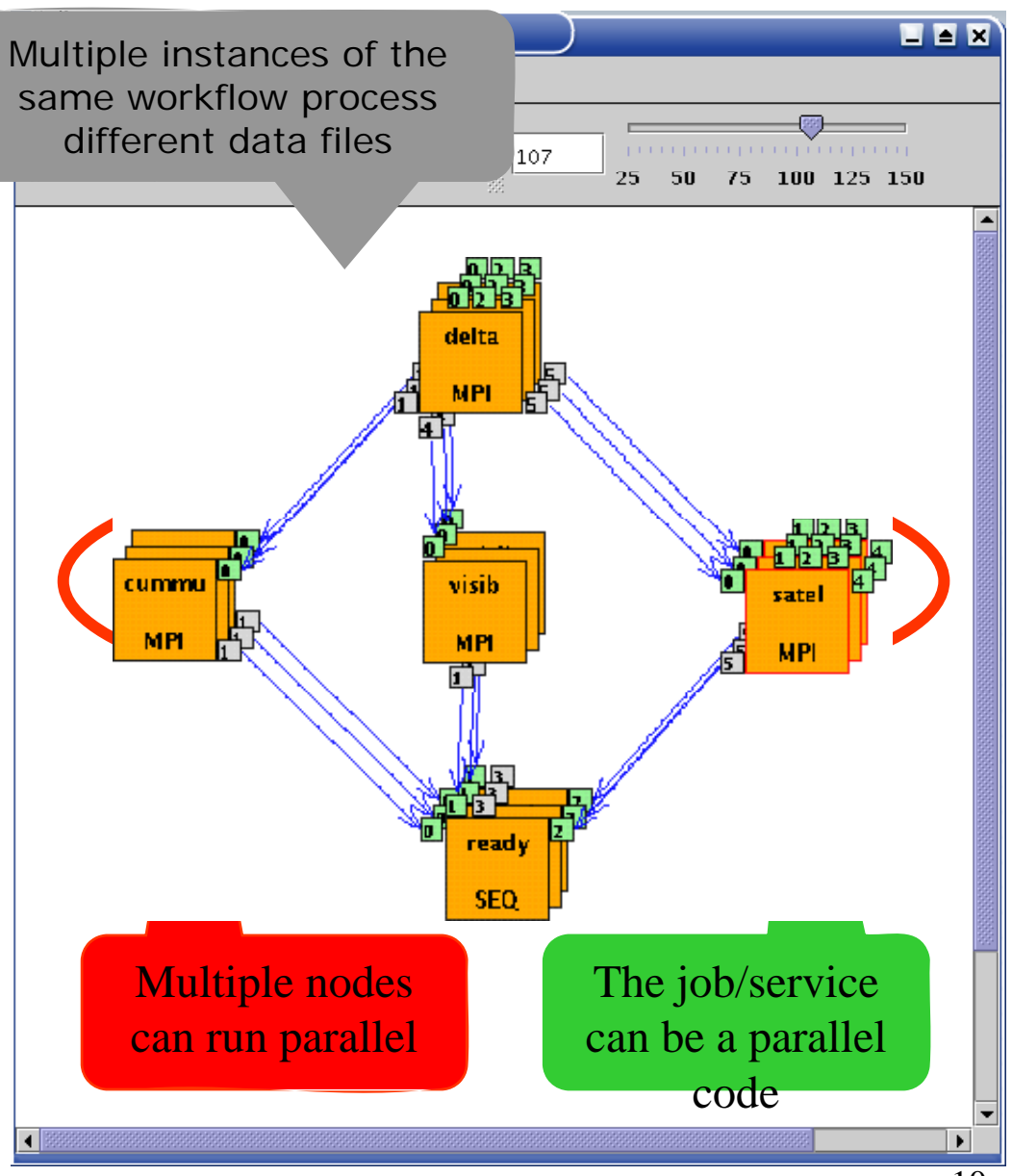

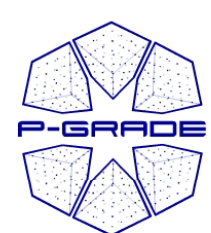

### **Ultra-short range weather forecast short range is verifically and interesting the state of the ULI SET of the ST and ST and ST and ST and ST and ST and ST and ST and ST and ST and ST and ST and ST and ST and ST and ST and (Hungarian Meteorology Service) (Hungarian**

 $\overline{|\Box\Box|}\times$ 

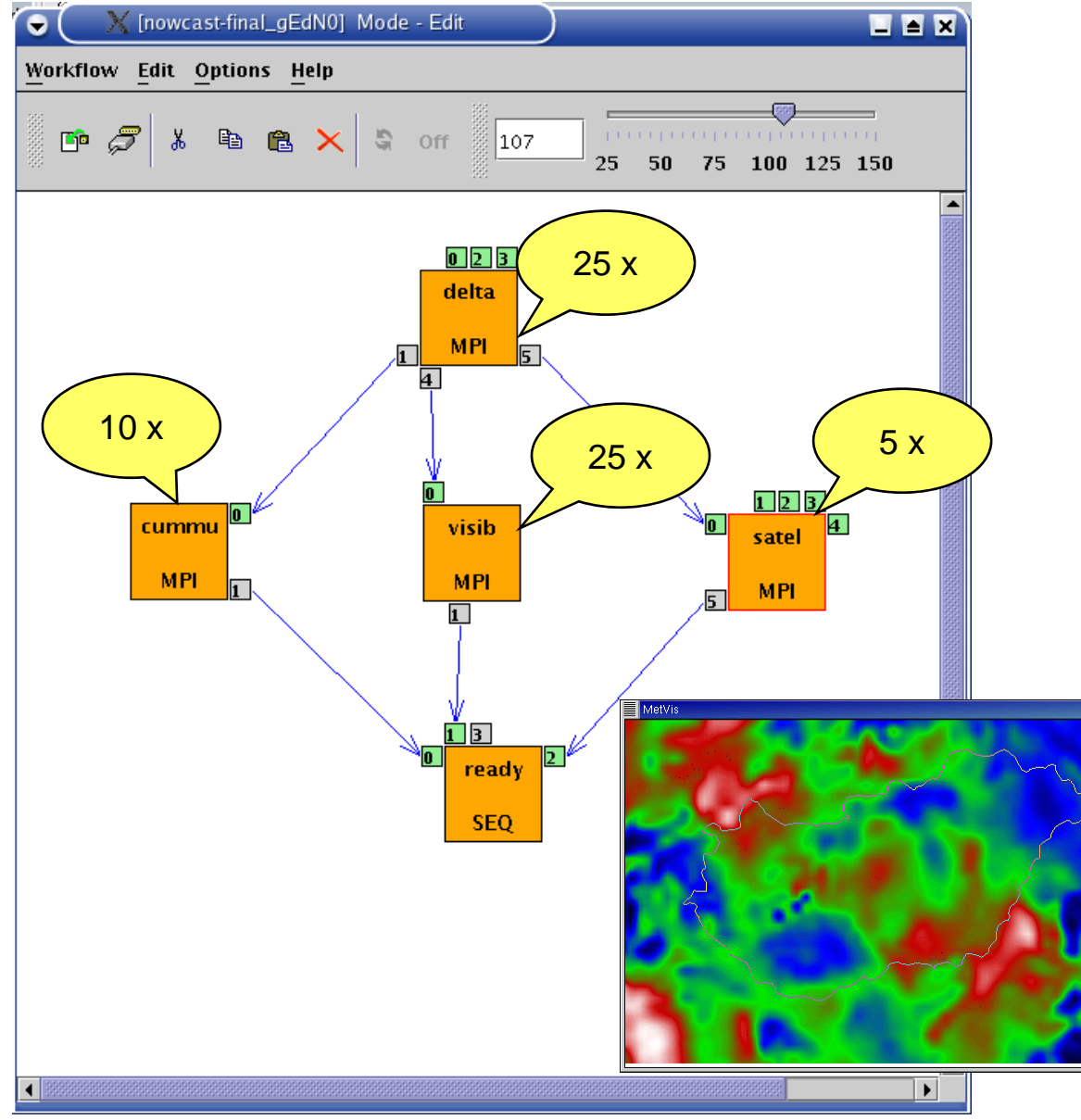

Forecasting dangerous weather situations (storms, fog, etc.), crucial task in the protection of life and property

Processed information:  $\frac{5x}{x}$  surface level measurements, highaltitude measurements, radar, satellite, lightning, results of previous computed models

Requirements:

•Execution time < 10 min •High resolution (1km)

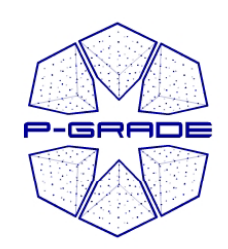

#### **Workflow-level Grid interoperability: The GIN Resource Testin g portal**

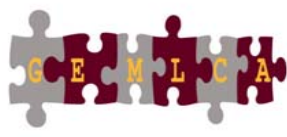

OGF effort to demonstrate workflow level grid interoperability between major production Grids and to monitor OGF GIN VO resources

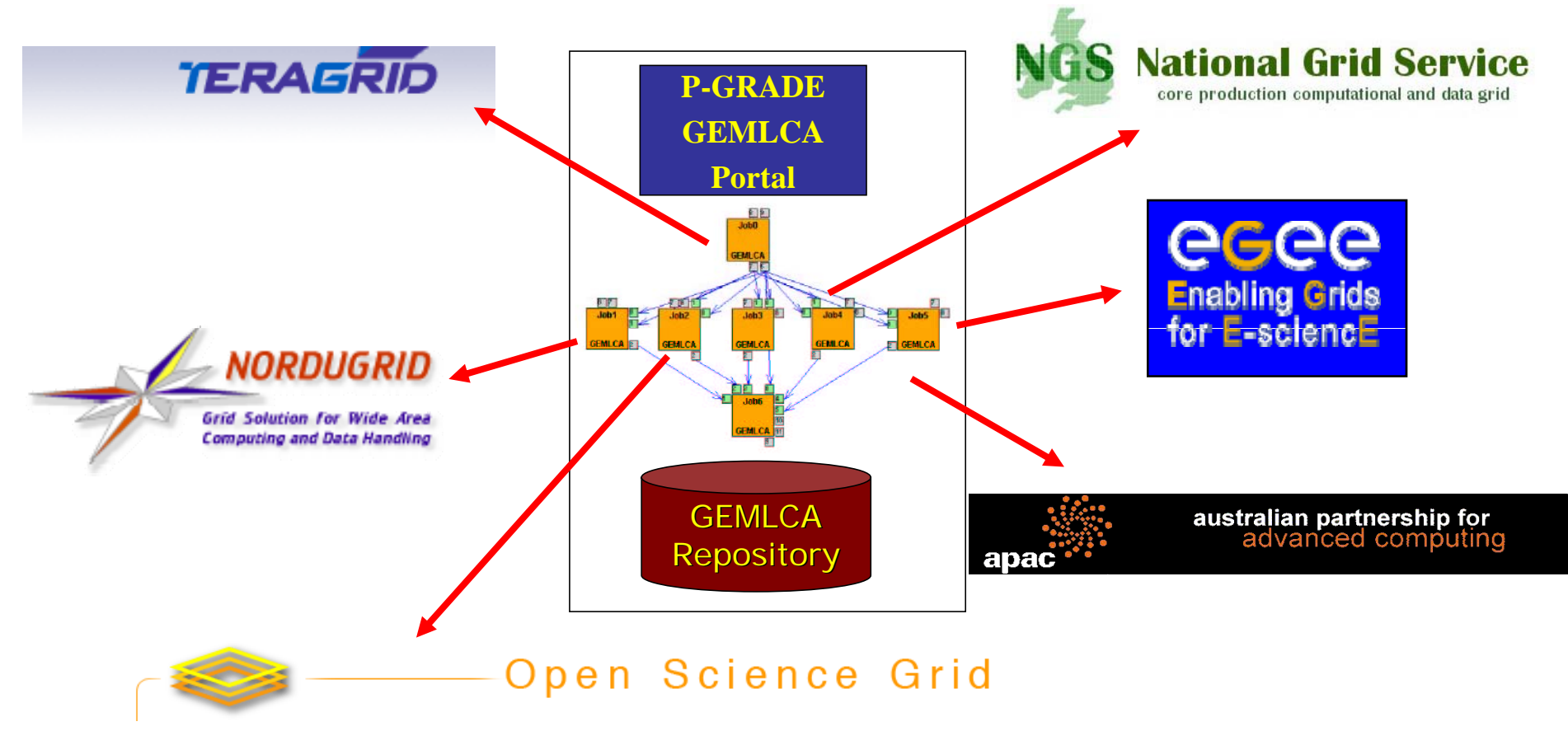

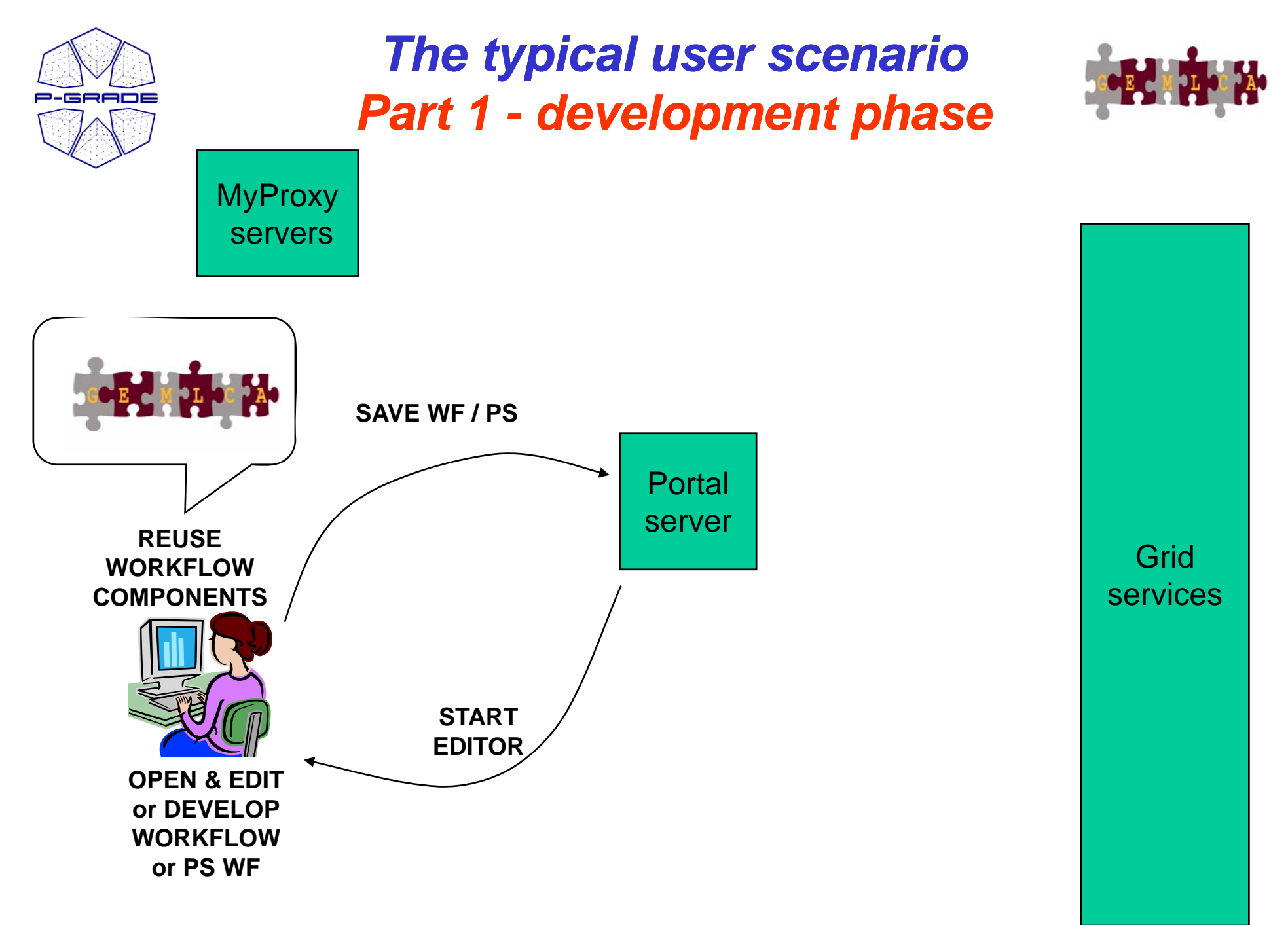

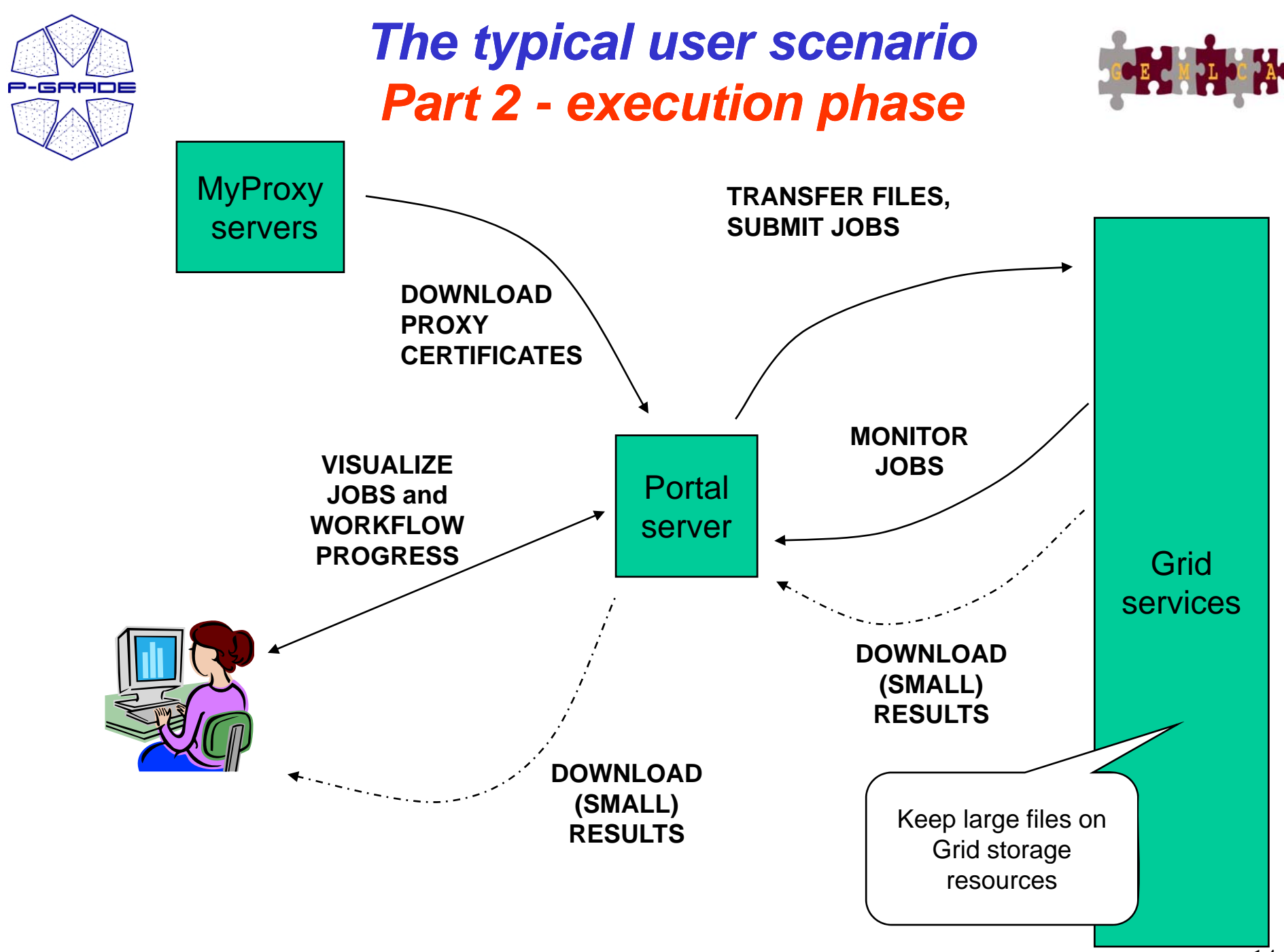

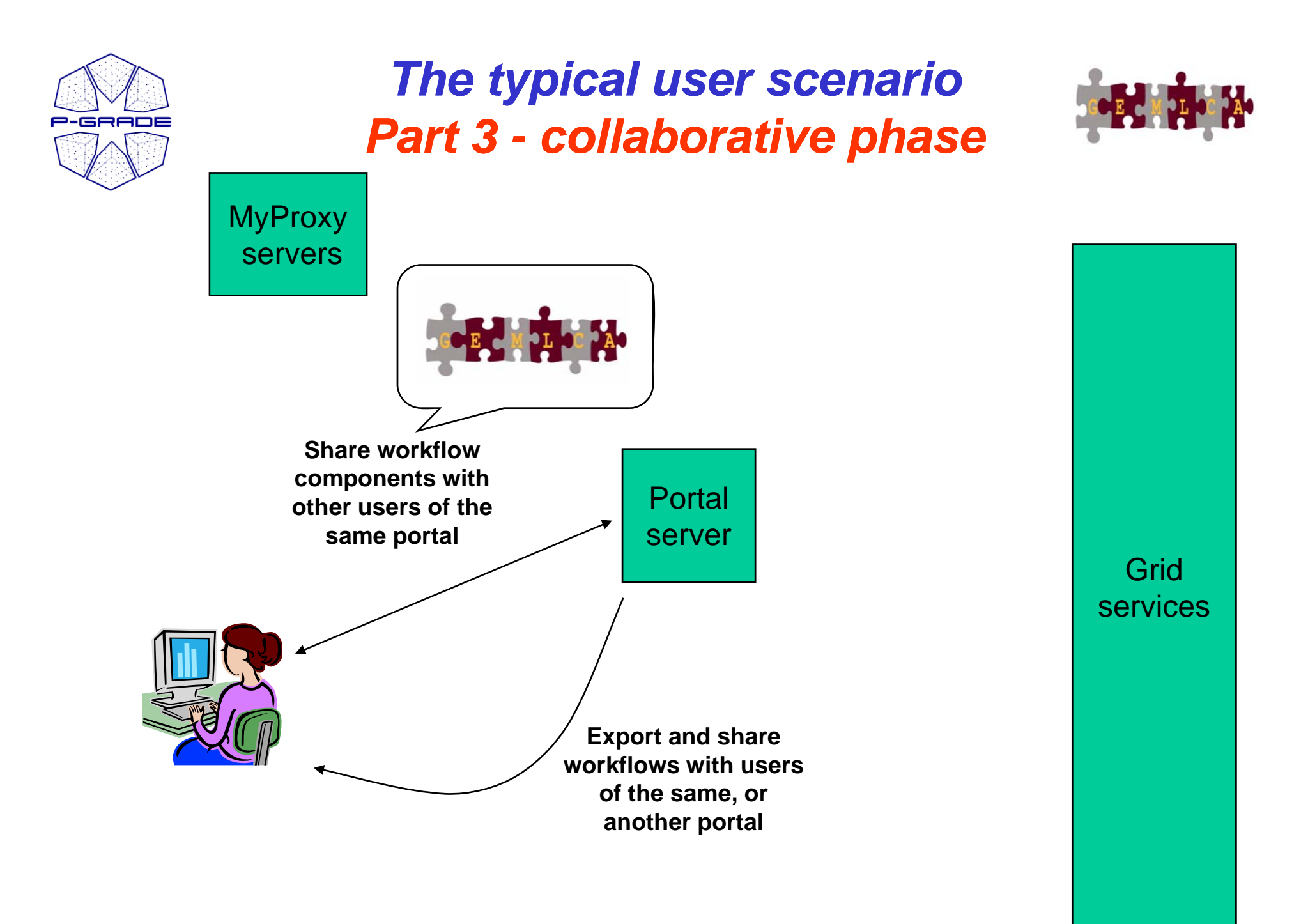

#### 15

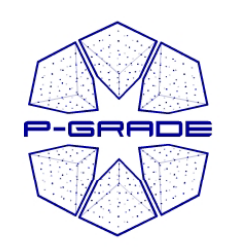

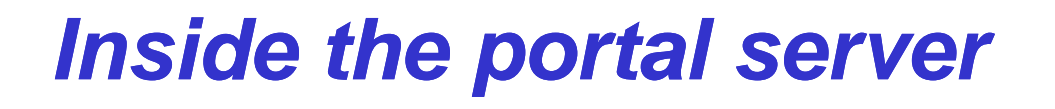

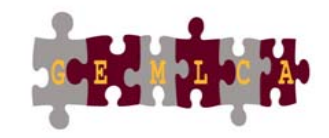

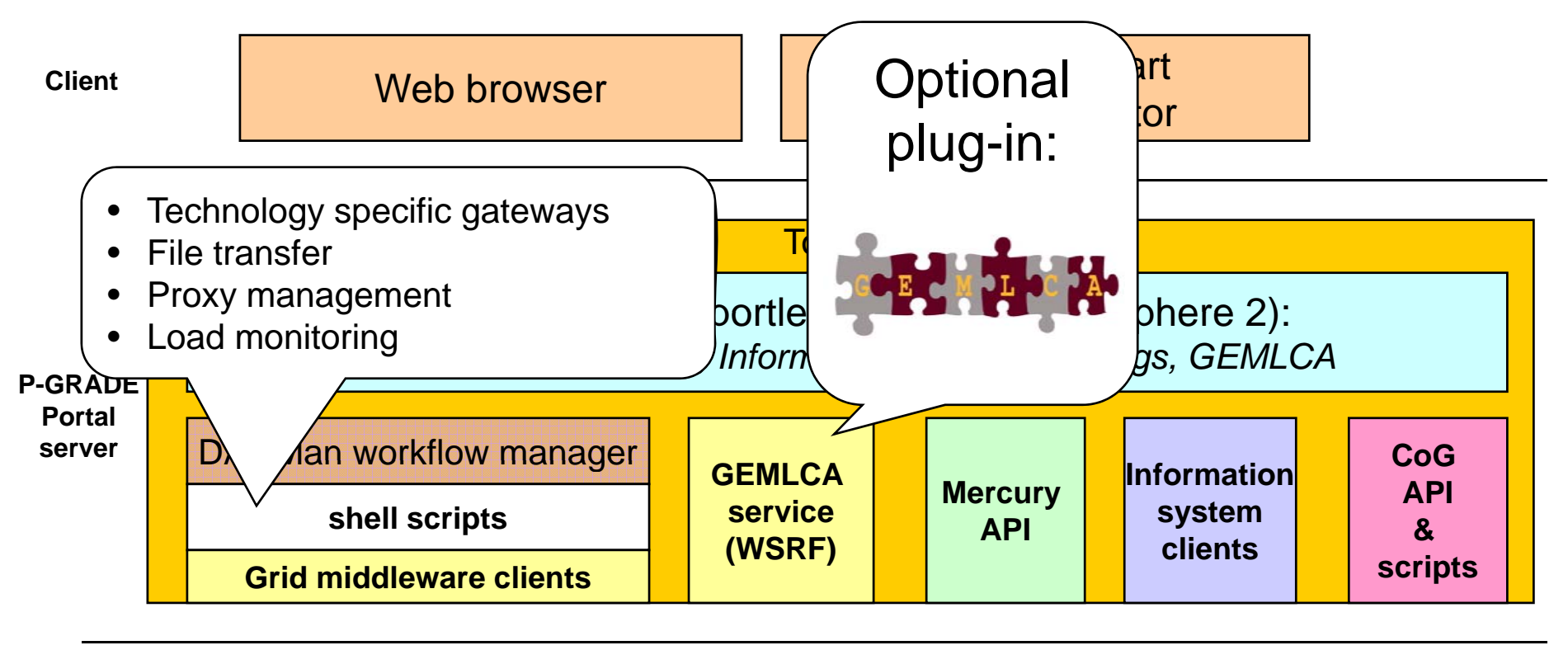

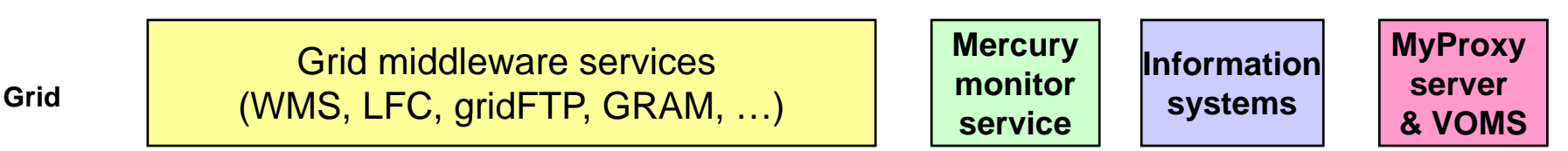

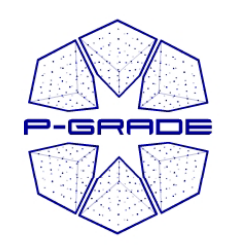

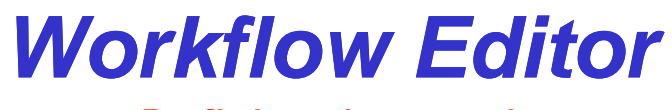

*Defining the graph* 

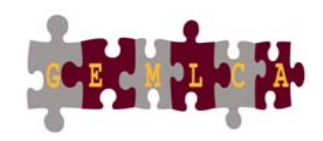

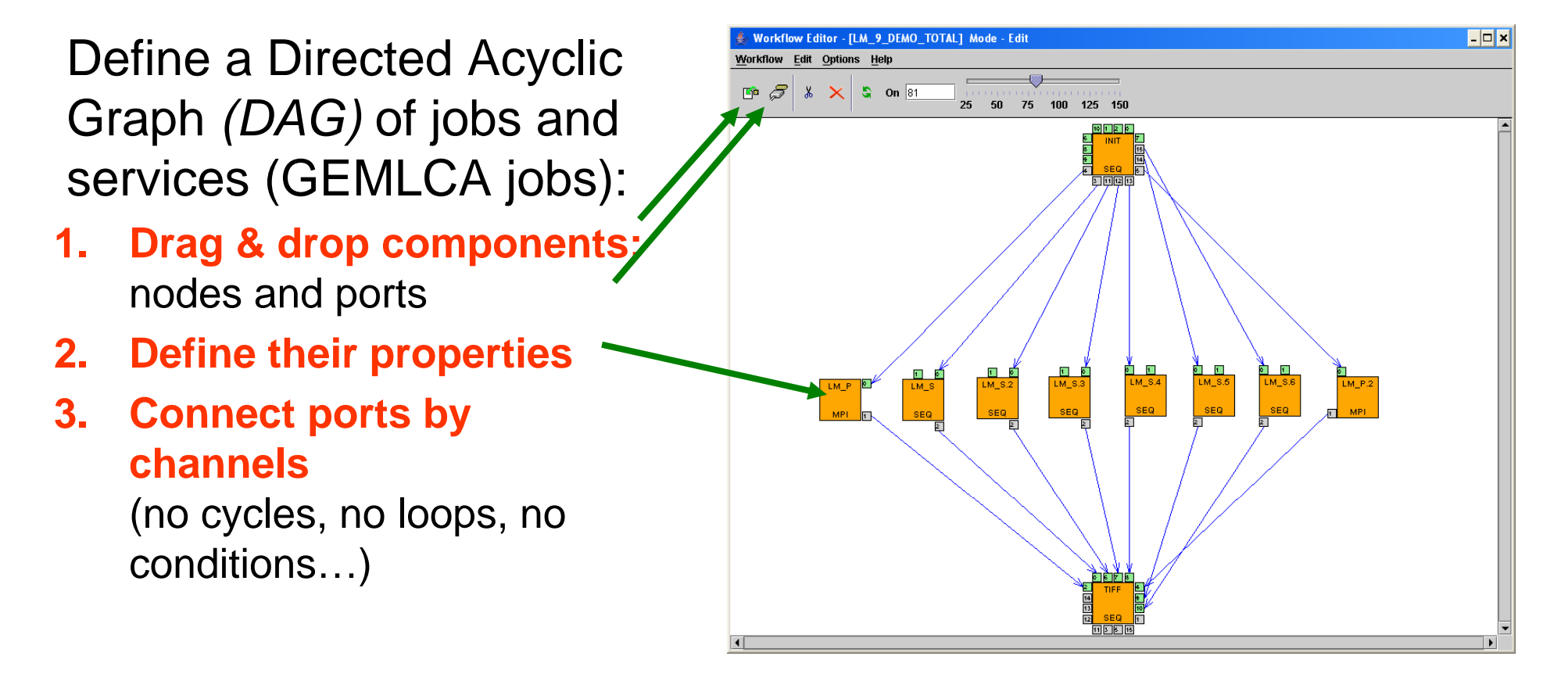

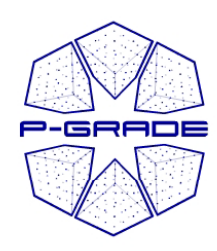

#### *Workflow Editor*

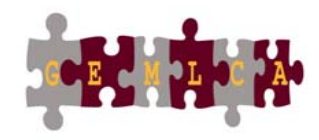

*Properties of <sup>a</sup> job component*

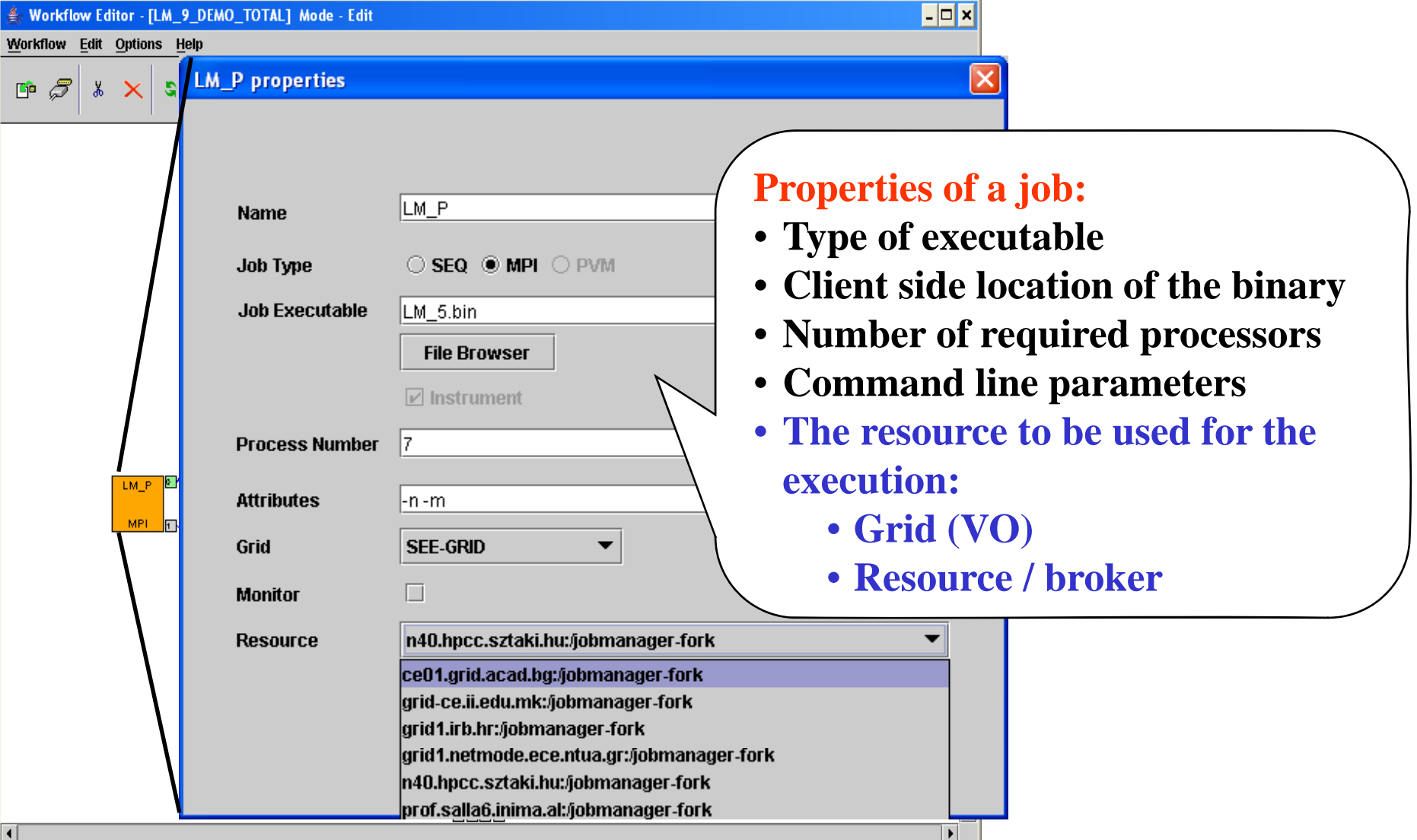

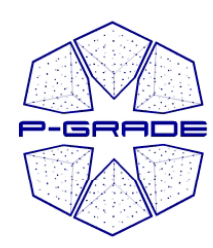

#### *Workflow Editor*

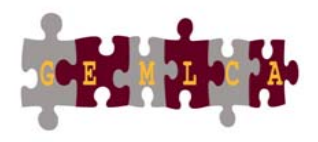

*Properties of <sup>a</sup> service component (GEMLCA job)*

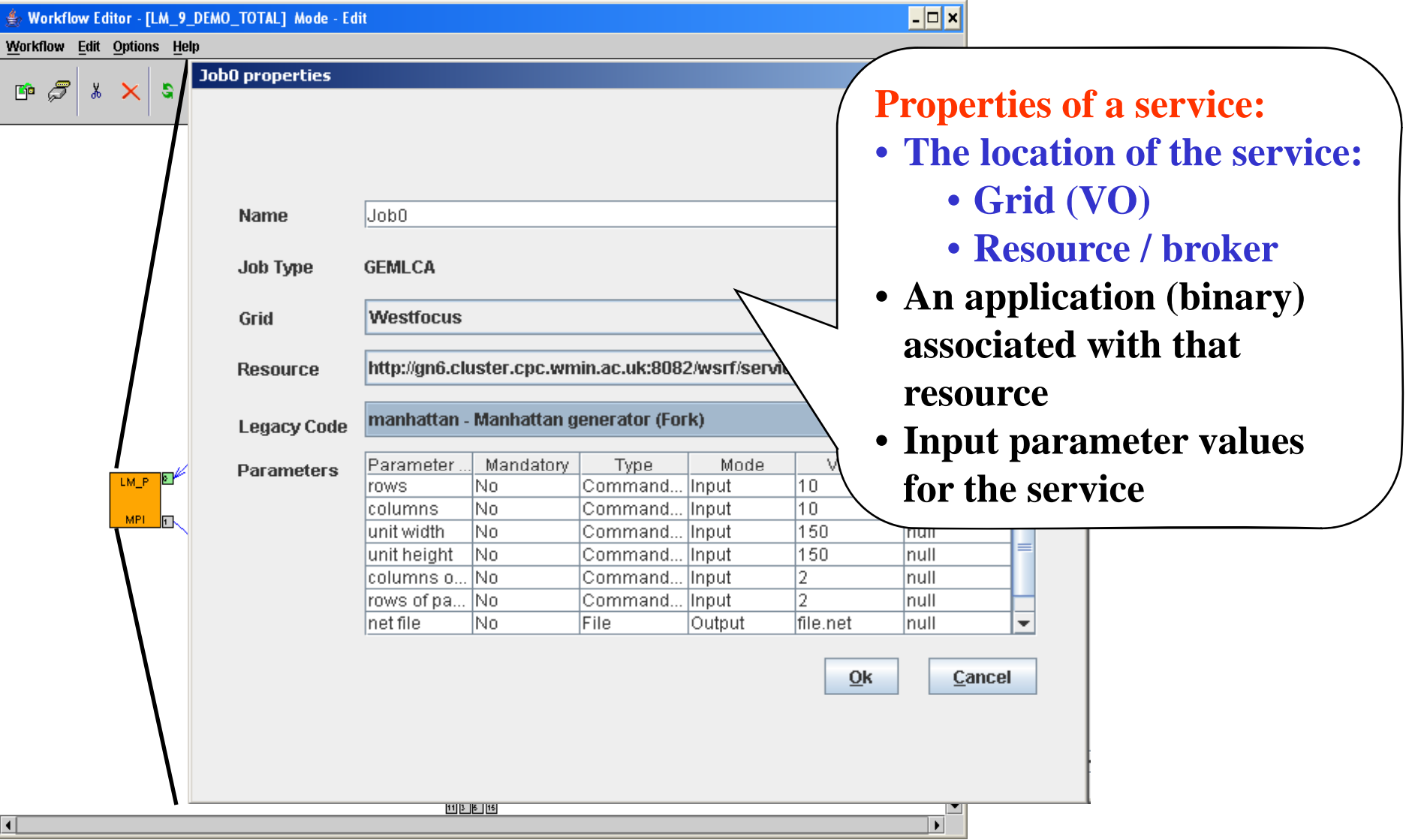

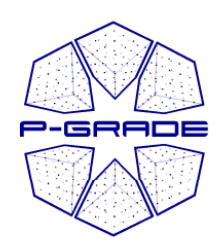

#### *Workflow Editor*

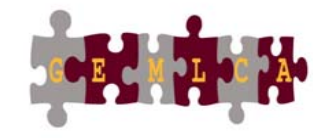

*Defining job / service input input-output data output*

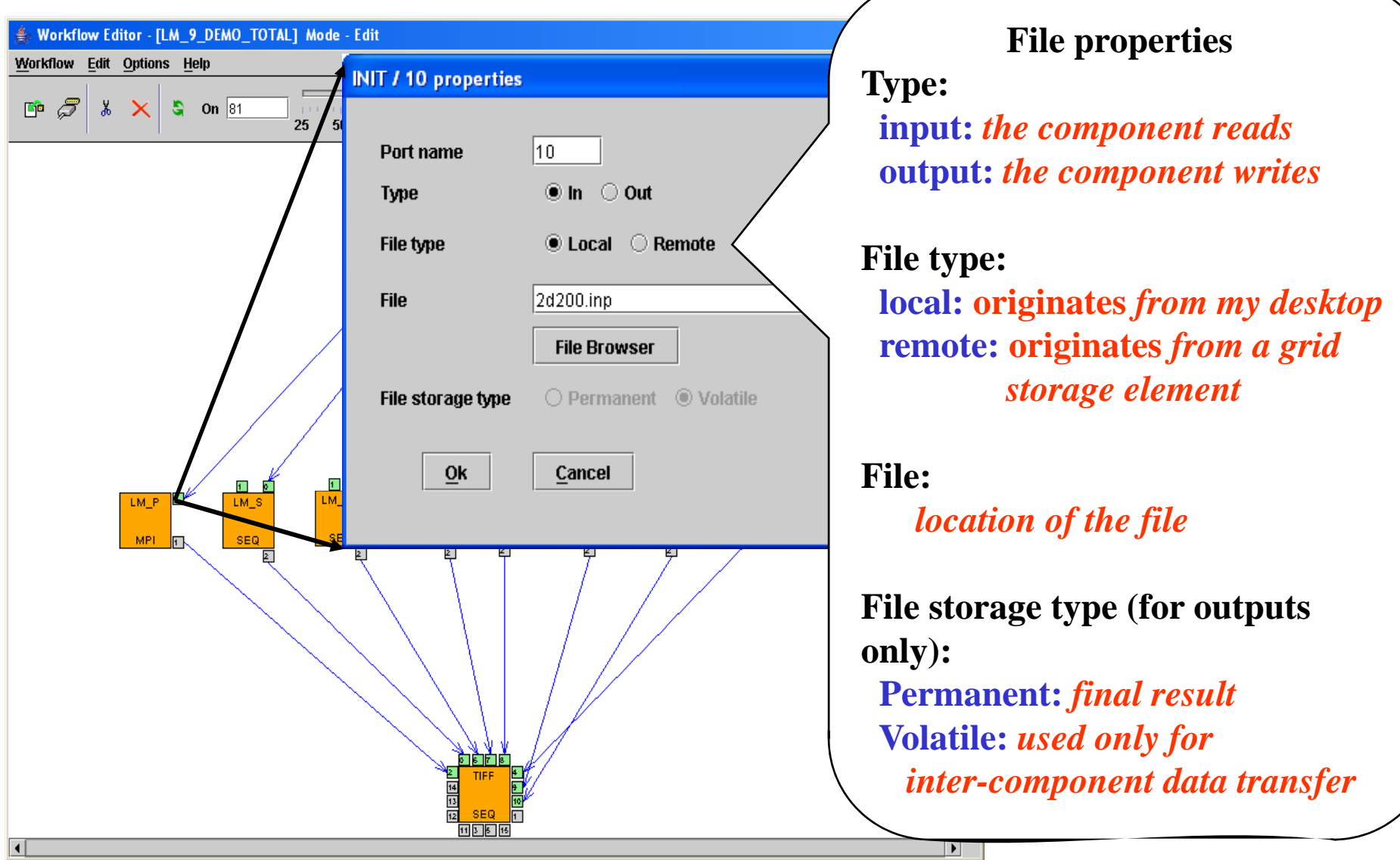

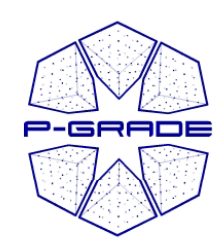

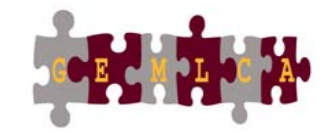

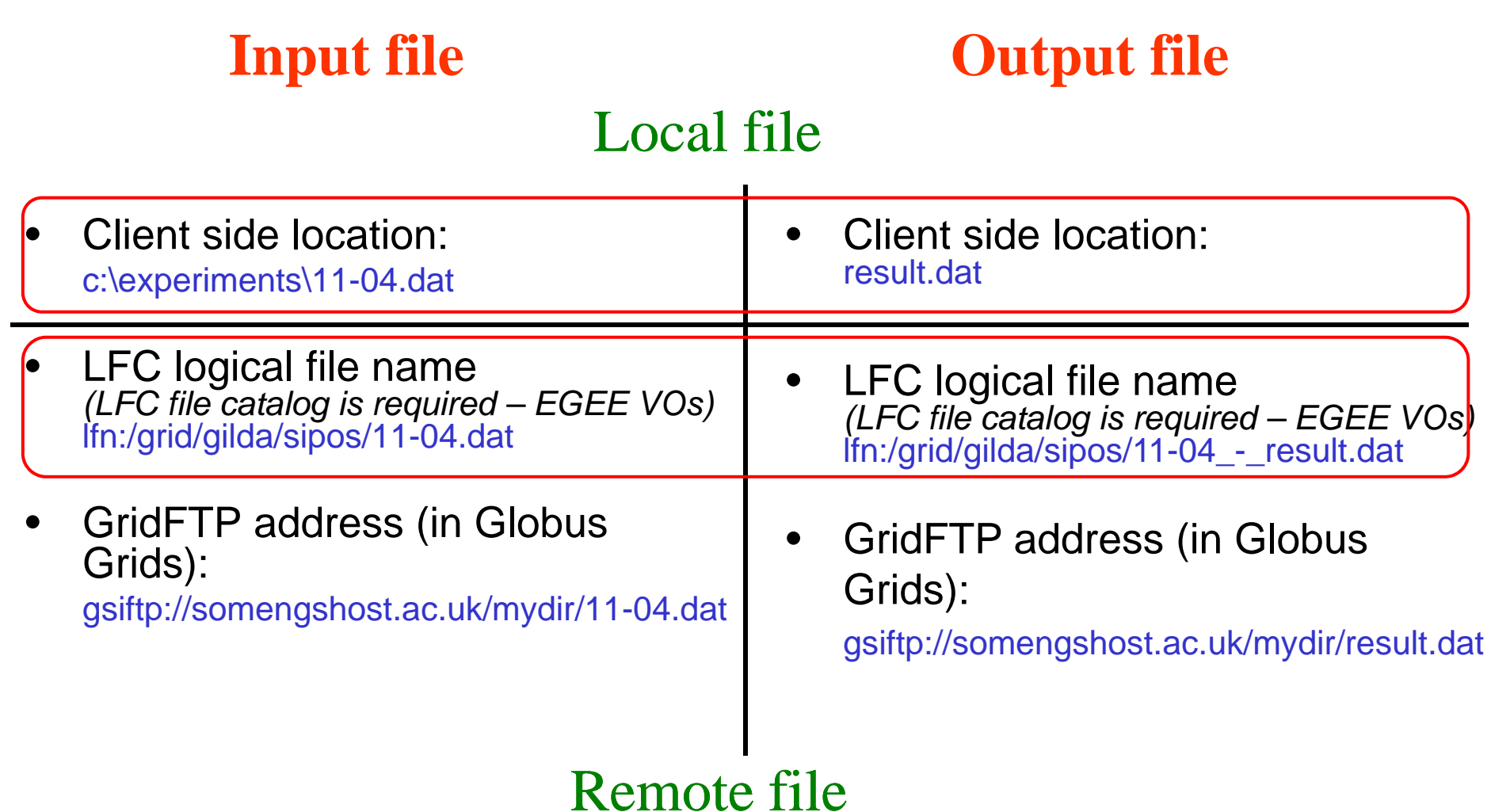

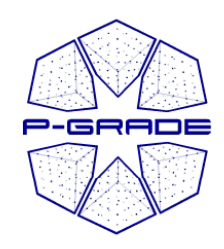

#### *Workflow level file transfer* by the workflow manager

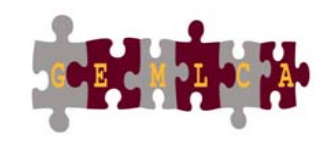

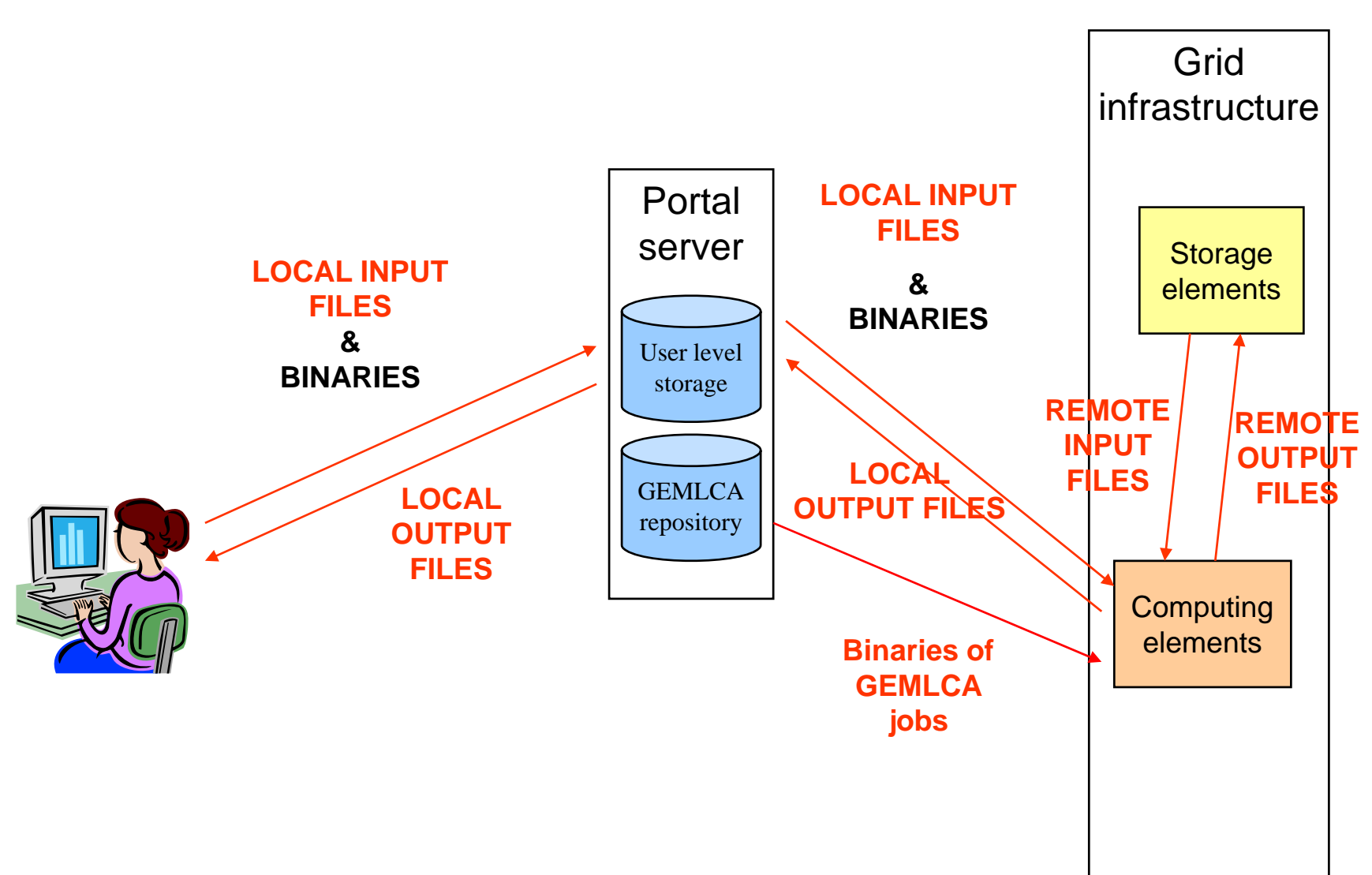

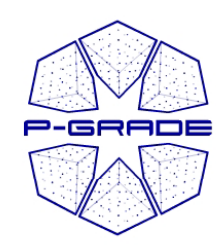

#### *Job / service level file transfer* by the workflow manager

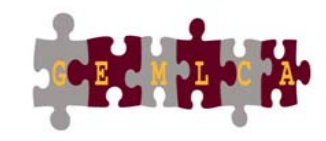

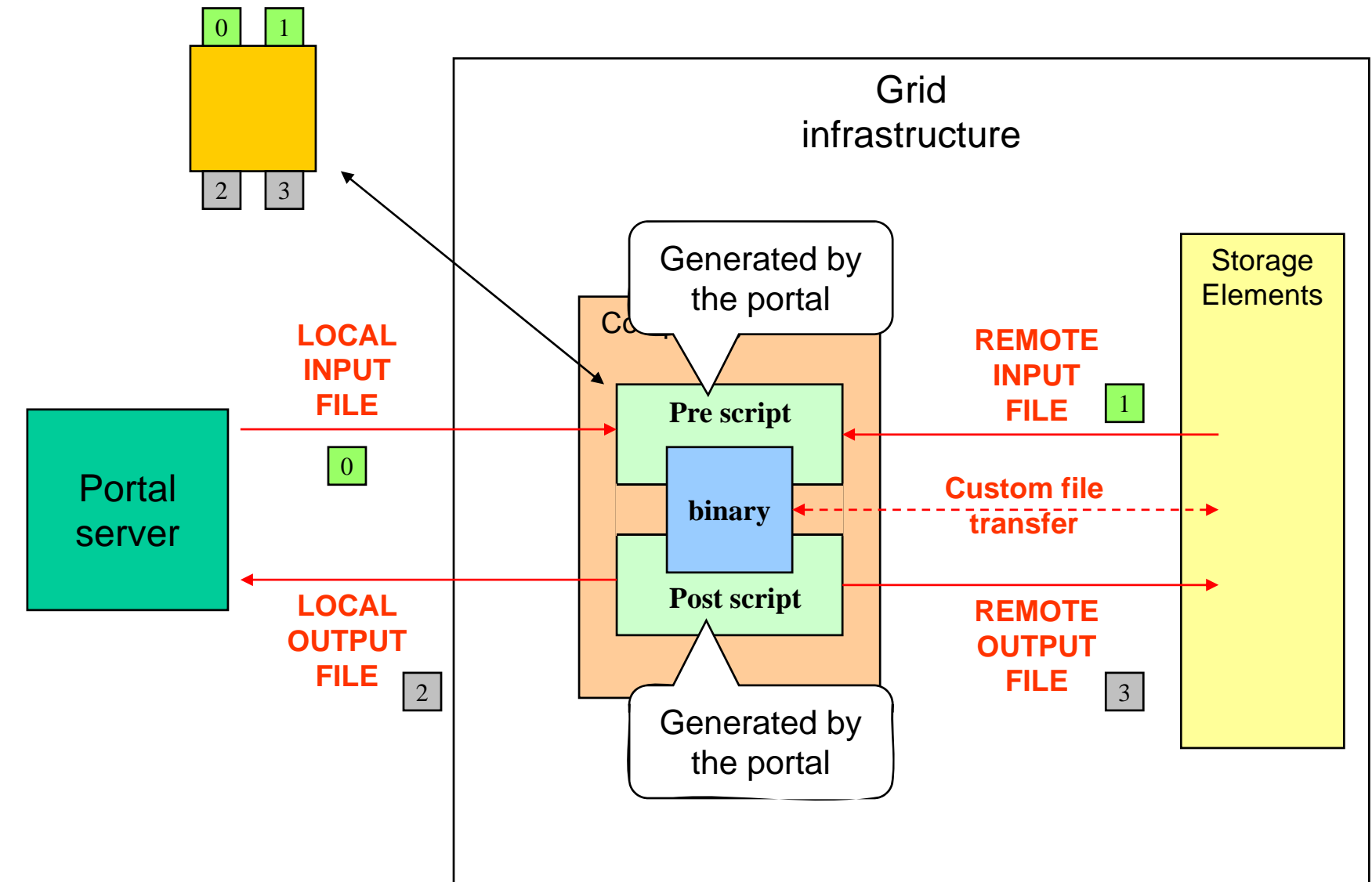

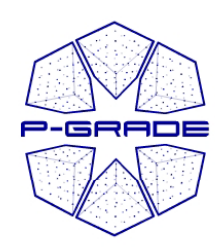

**B** 

#### *Information system portlet to browse computing elements*

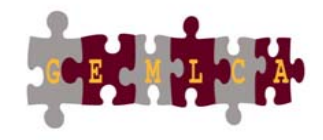

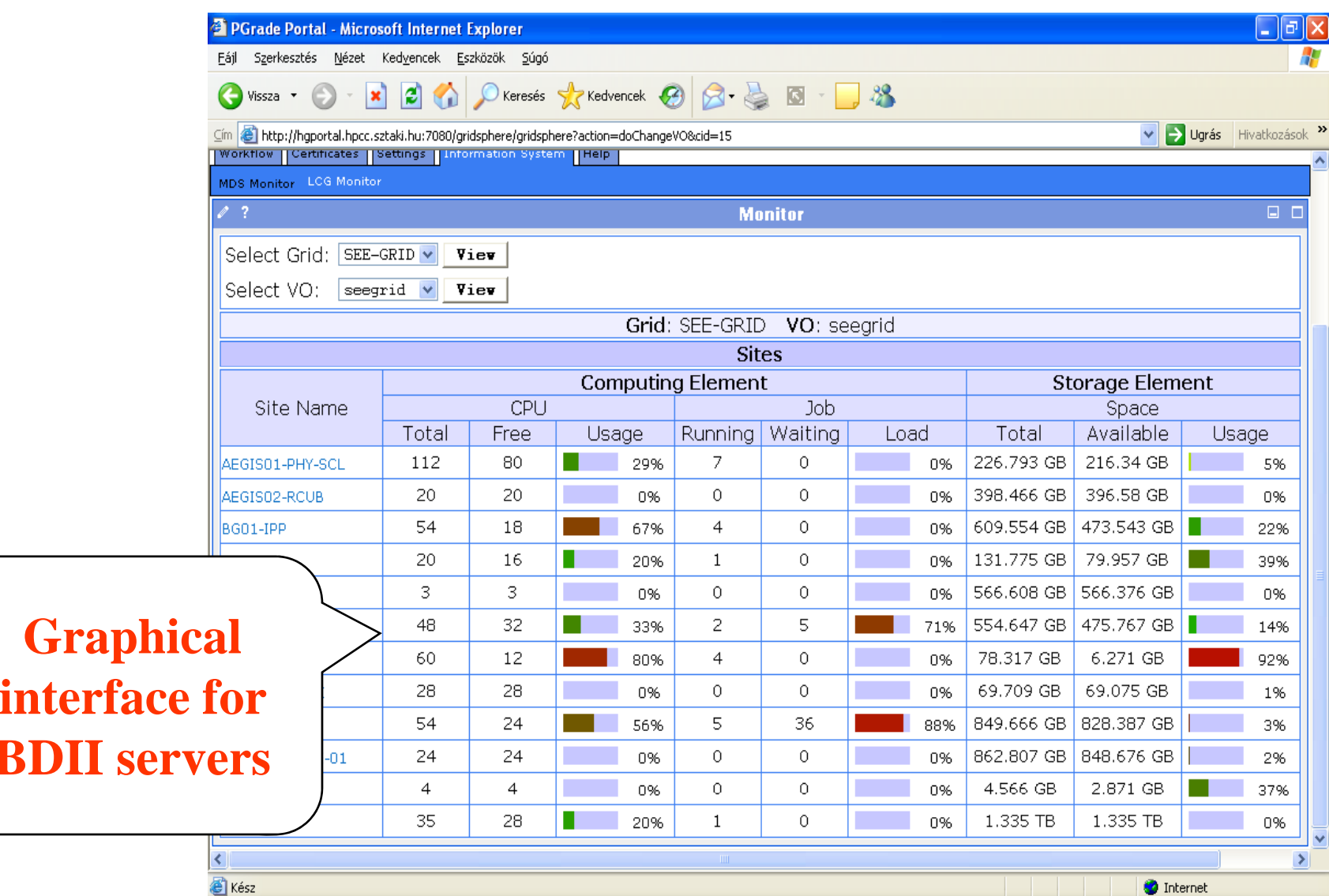

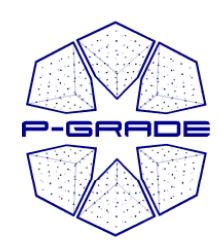

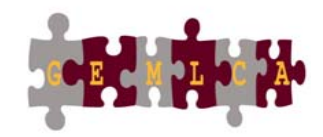

# *W kfl ti Workflow execu ow execution*

#### **Main steps Main**

- **1. Download proxies**
- **2. Submit workflow**\_ \_ \_ \_ \_ \_ \_ \_ \_ \_ \_ \_
- **3. Observe workflow progress**
- **4.** If some error occurs correct the graph
- **5. Download result**

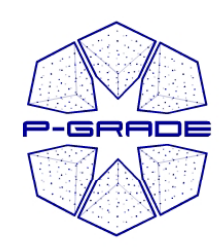

### *Certificate Manager*

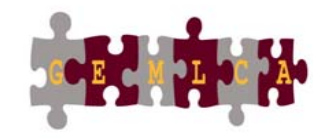

*Certificates portlet*

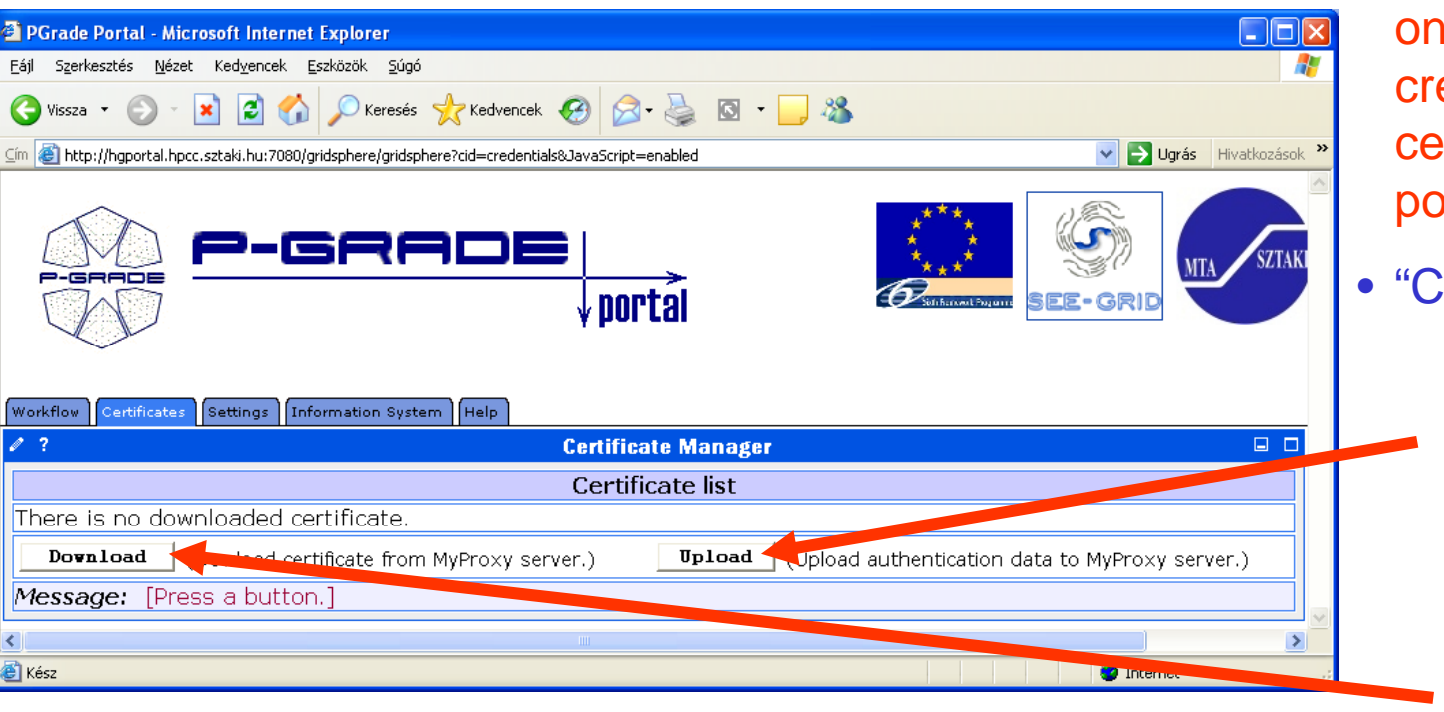

- To start your session on the Grid you must create a proxy certificate on the portal server
- "Certificates" portlet:
	- to upload a proxy into MyProxy servers
- to download a proxy from **WyProxy into the** portal server

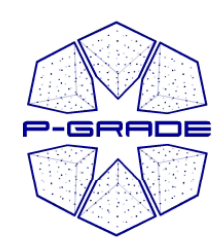

### *Certificate Manager*

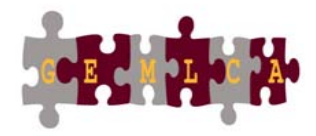

*Downloading <sup>a</sup> proxy*

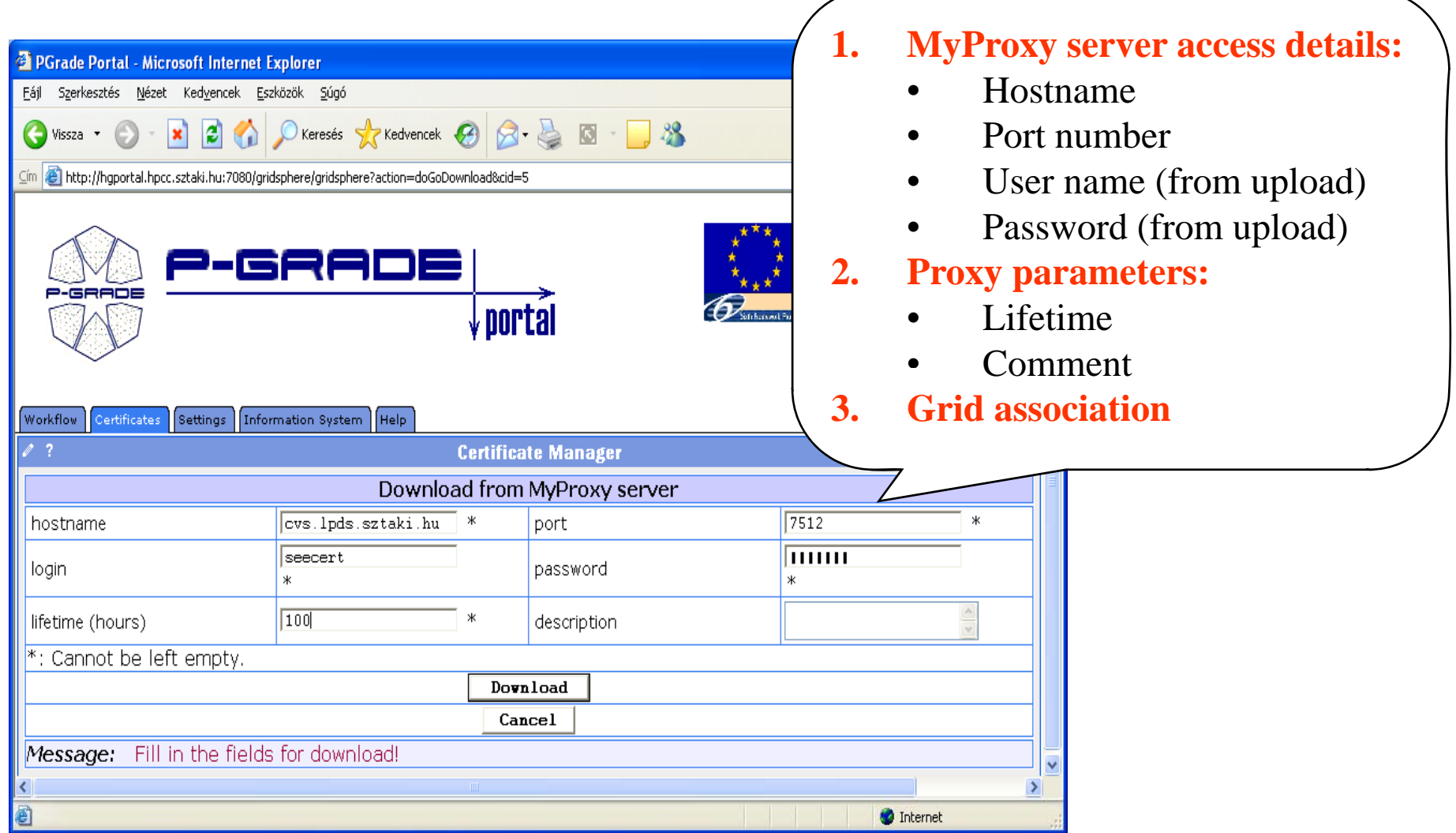

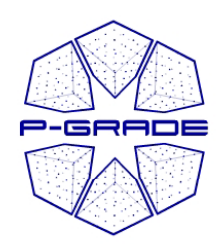

#### *Certificate Manager*

*Multi - g p rid portal*Æ *Multi -p y rox environment*

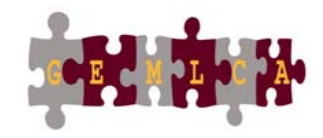

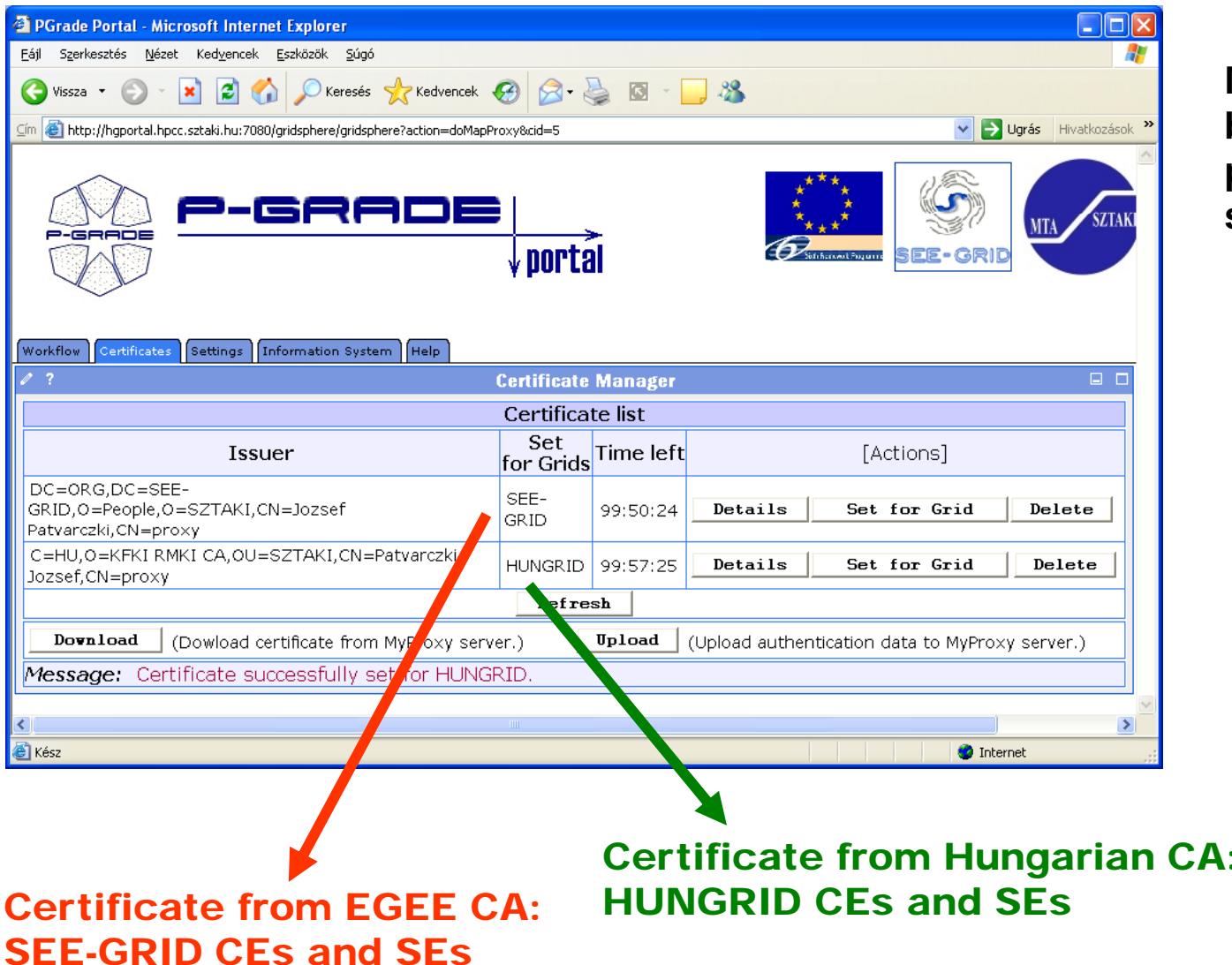

**Multiple proxies can be available on the portal server at the same time!**

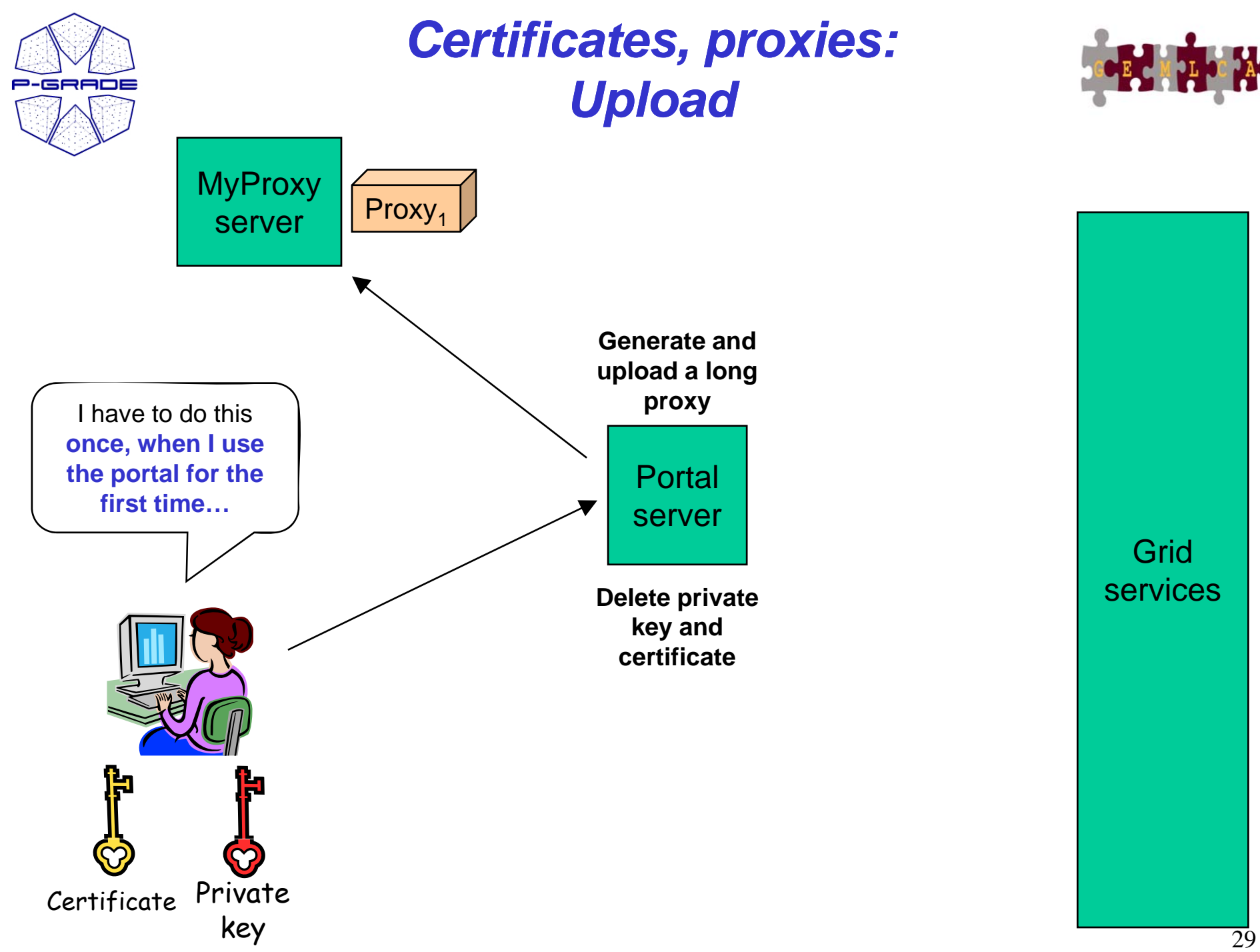

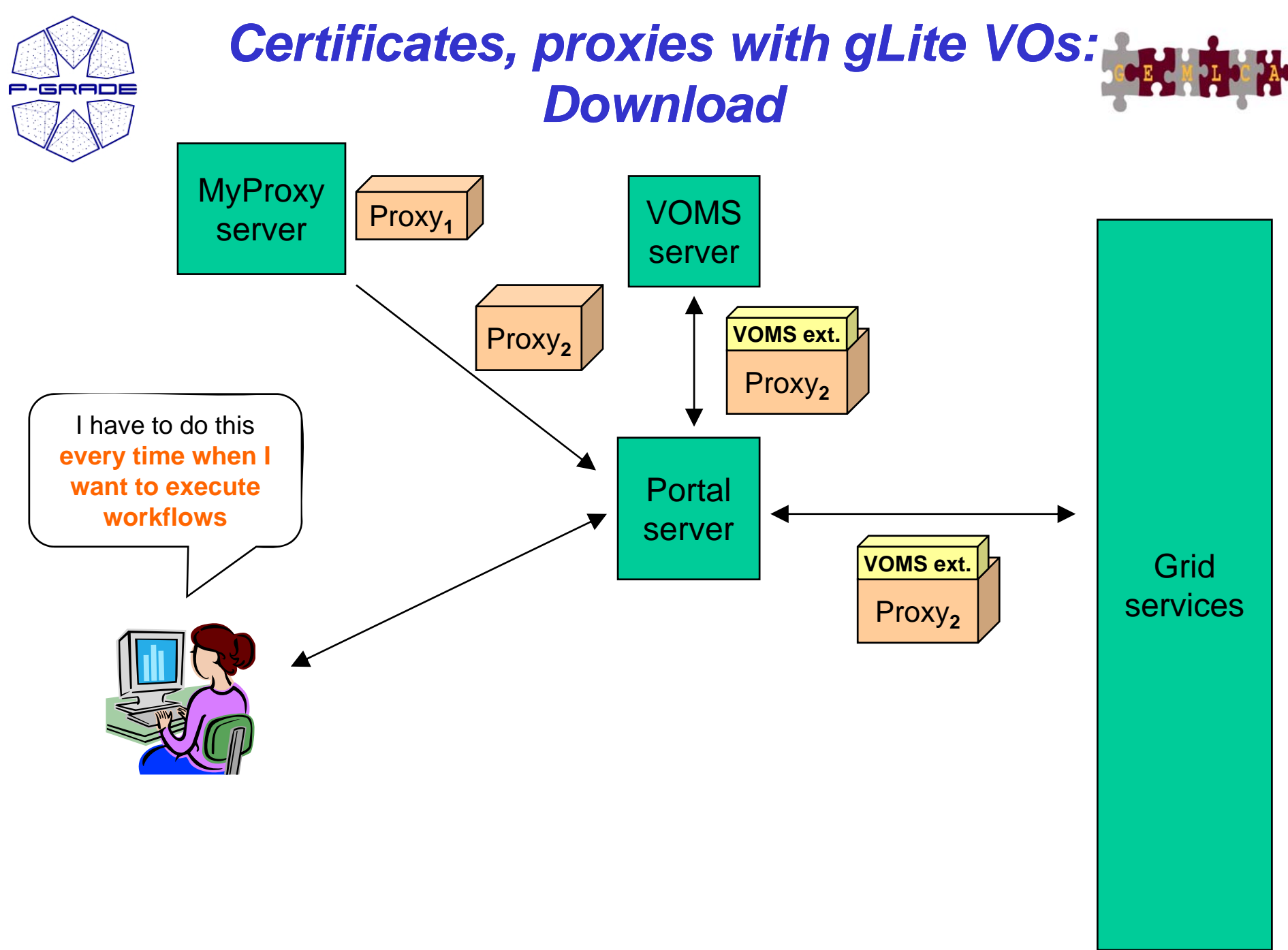

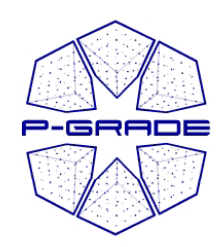

# *Workflow Management*

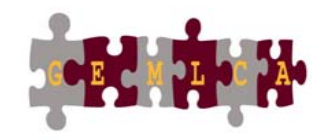

*(workflow portlet)*

- • **The portlet presents the status, size and output of the available workflow in the"Workflow Workflow " list**
- •**It has a Quota manager to control the users' storage space on the server**
- **The portlet also contains the "Abort", "Attach", "Details", "Delete" and "Delete all" buttons to handle execution of workflows**
- **The "Attach" button opens the workflow in the Workflow Editor**
- •**The "Details" button gives an overview about the jobs of the workflow**

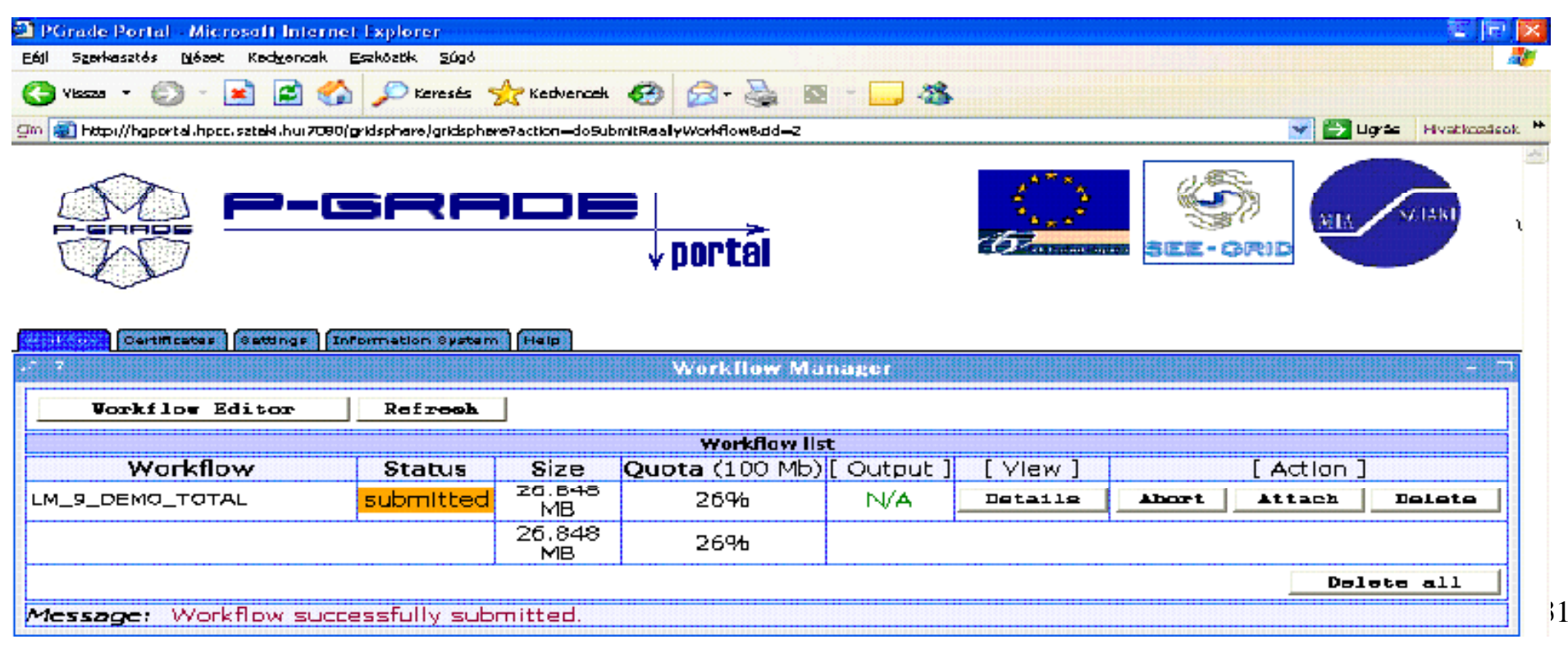

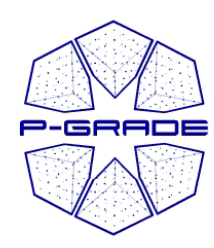

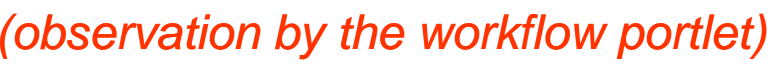

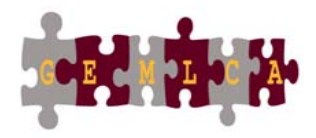

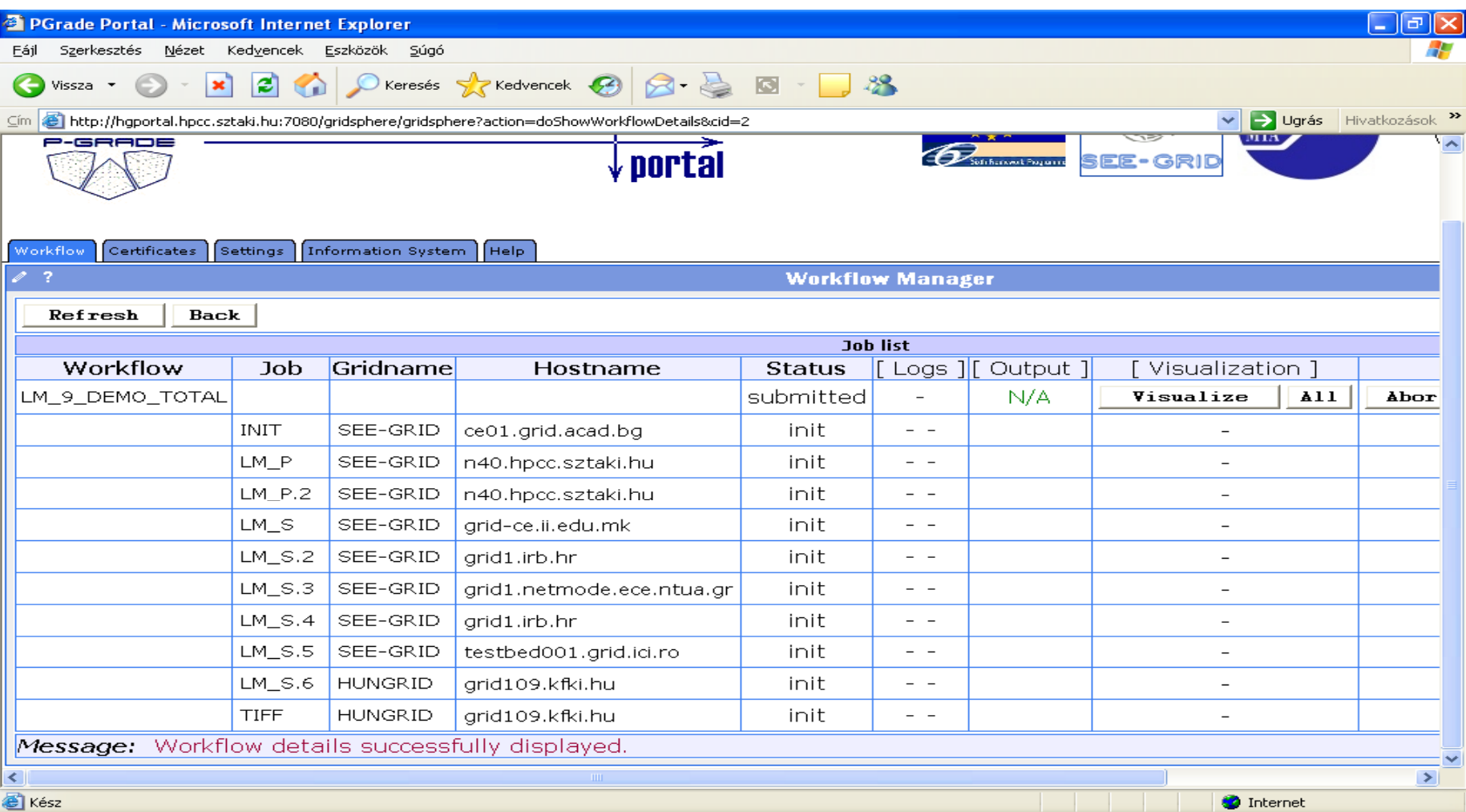

**White** $32$ **/Red /Green color means the job is initial /running /finished state**

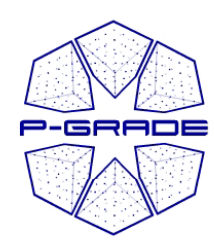

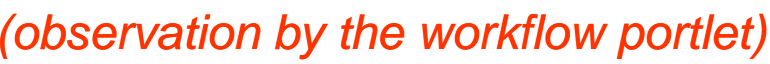

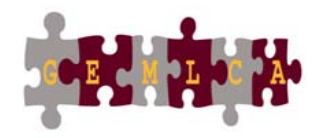

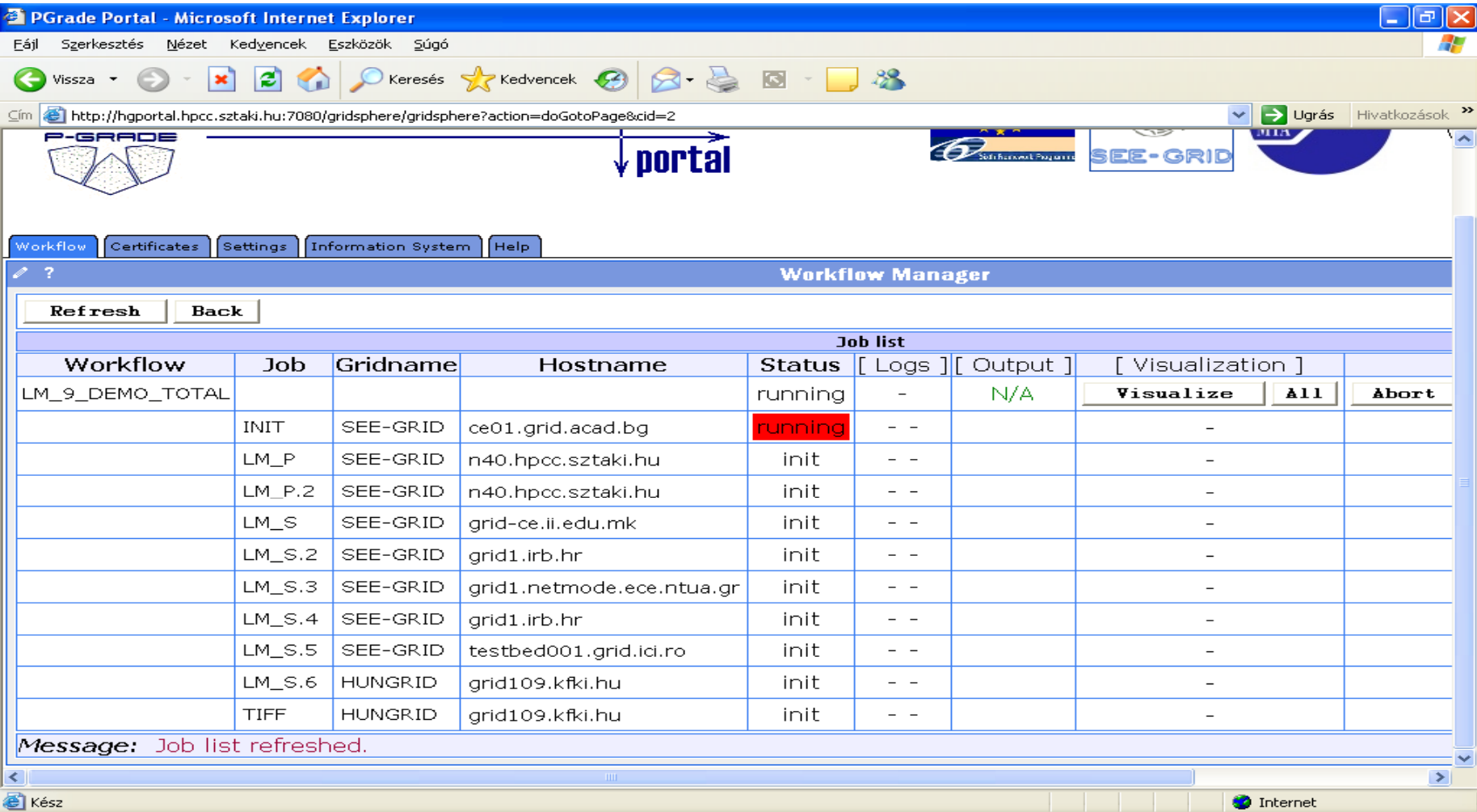

#### **White** $33$ **/Red /Green color means the job is initial /running /finished state**

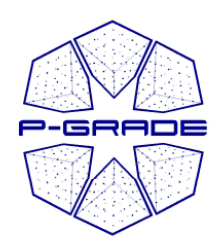

#### *( y p) observation b by the workflow portlet)*

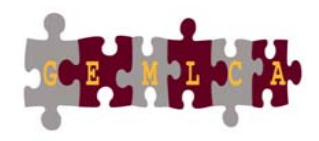

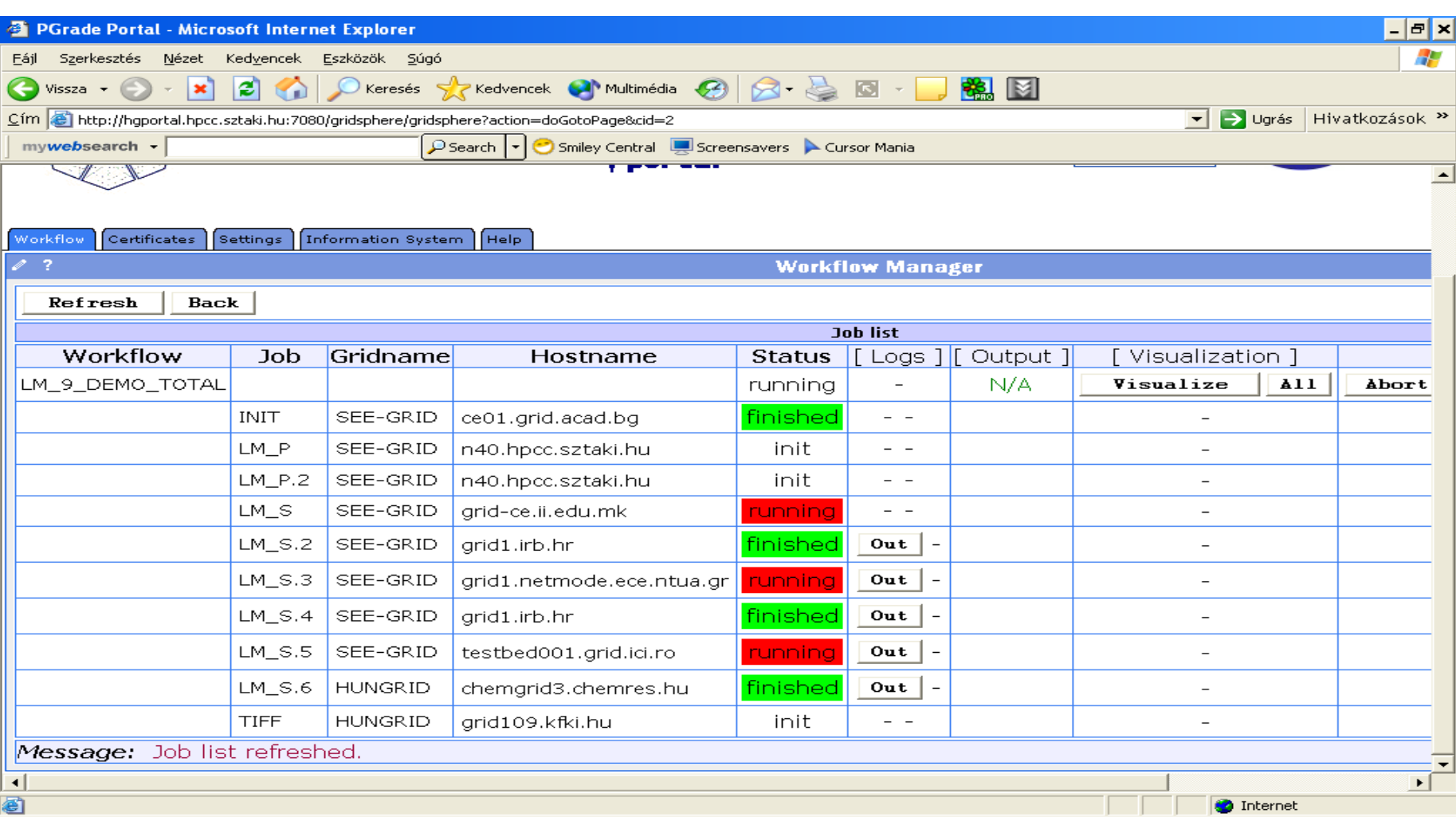

#### **White** $34$ **/Red /Green color means the job is initial /running /finished state**

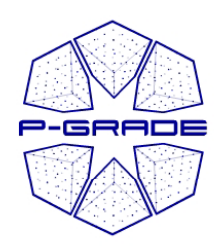

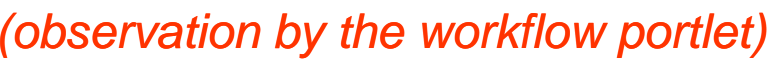

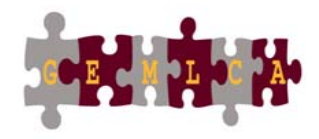

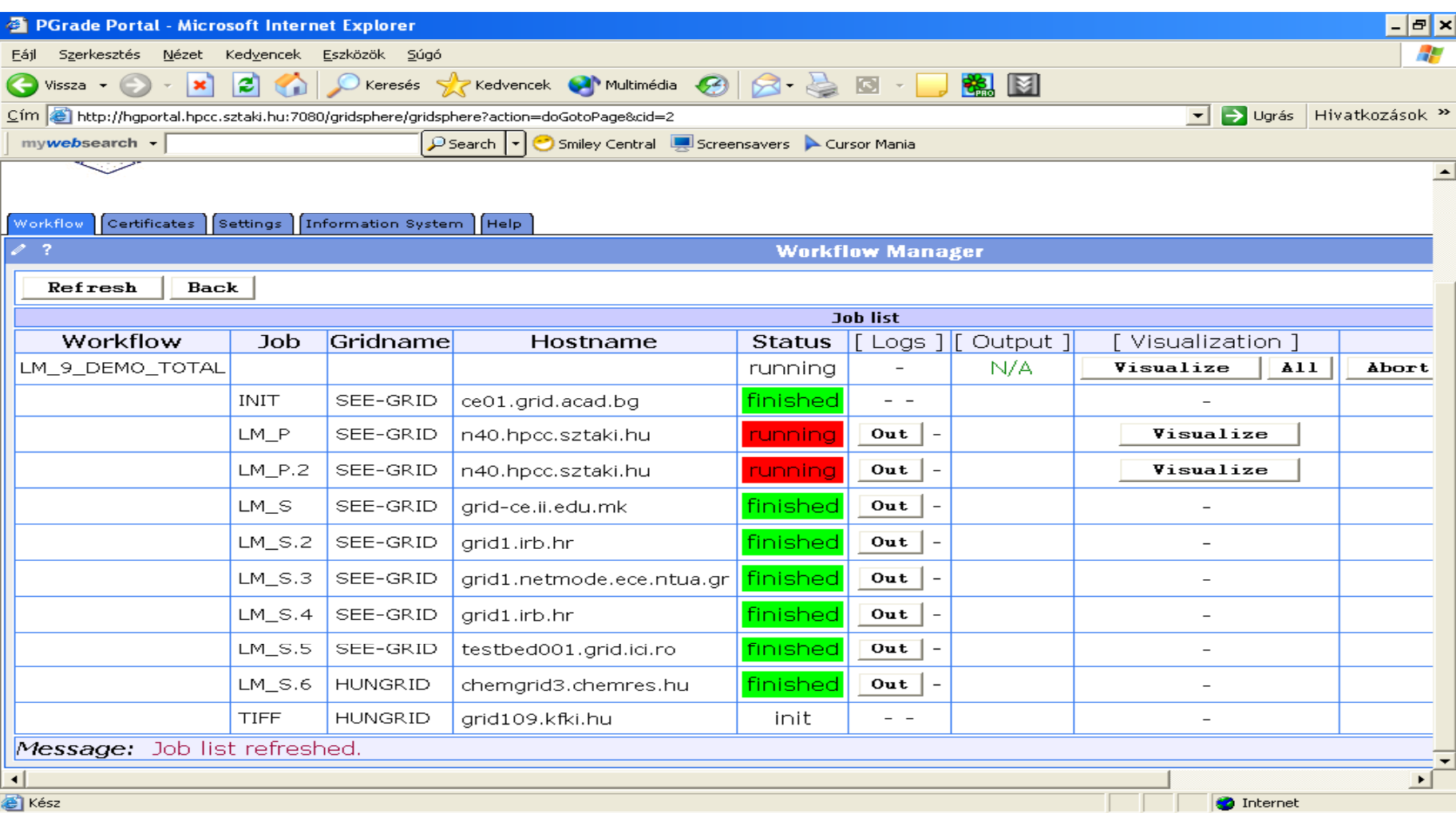

#### **White** $35$ **/Red /Green color means the job is initial /running /finished state**

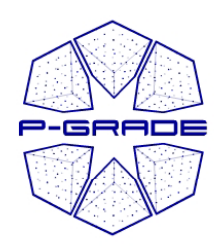

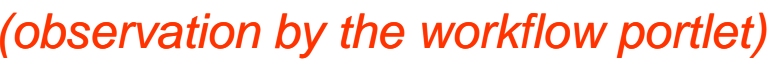

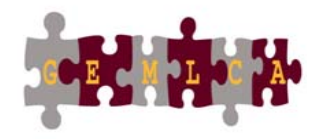

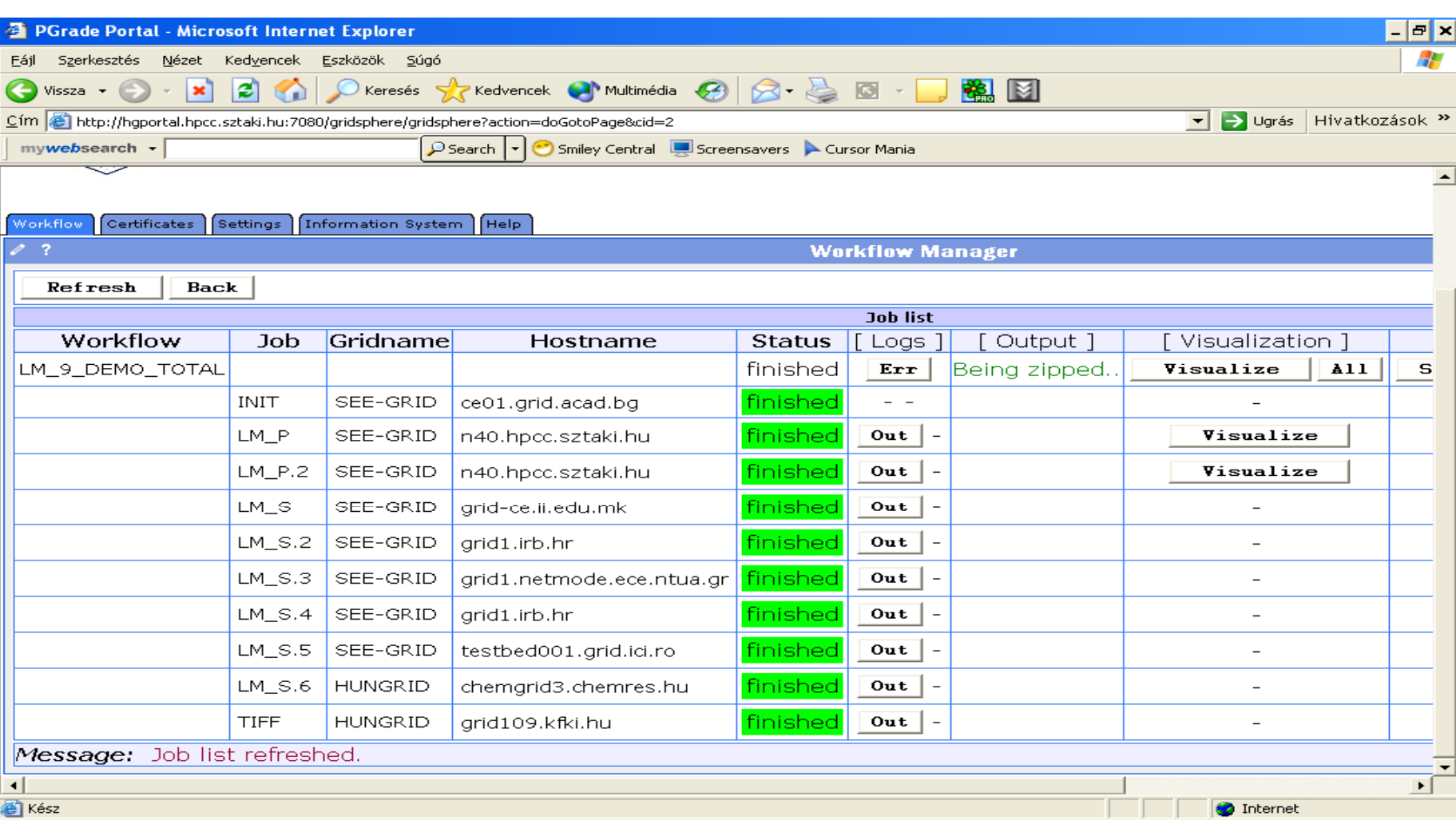

#### **White** $\frac{36}{36}$ **/Red /Green color means the job is initialised /running /finished**

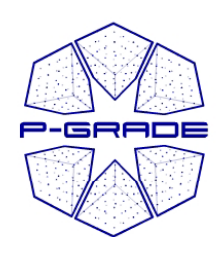

### **On-Line Monitoring both at the** *workflow and job levels (workflow portlet)*

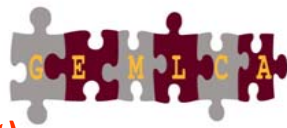

workflow / job: LM 9 DEMO TOTAL / LM P

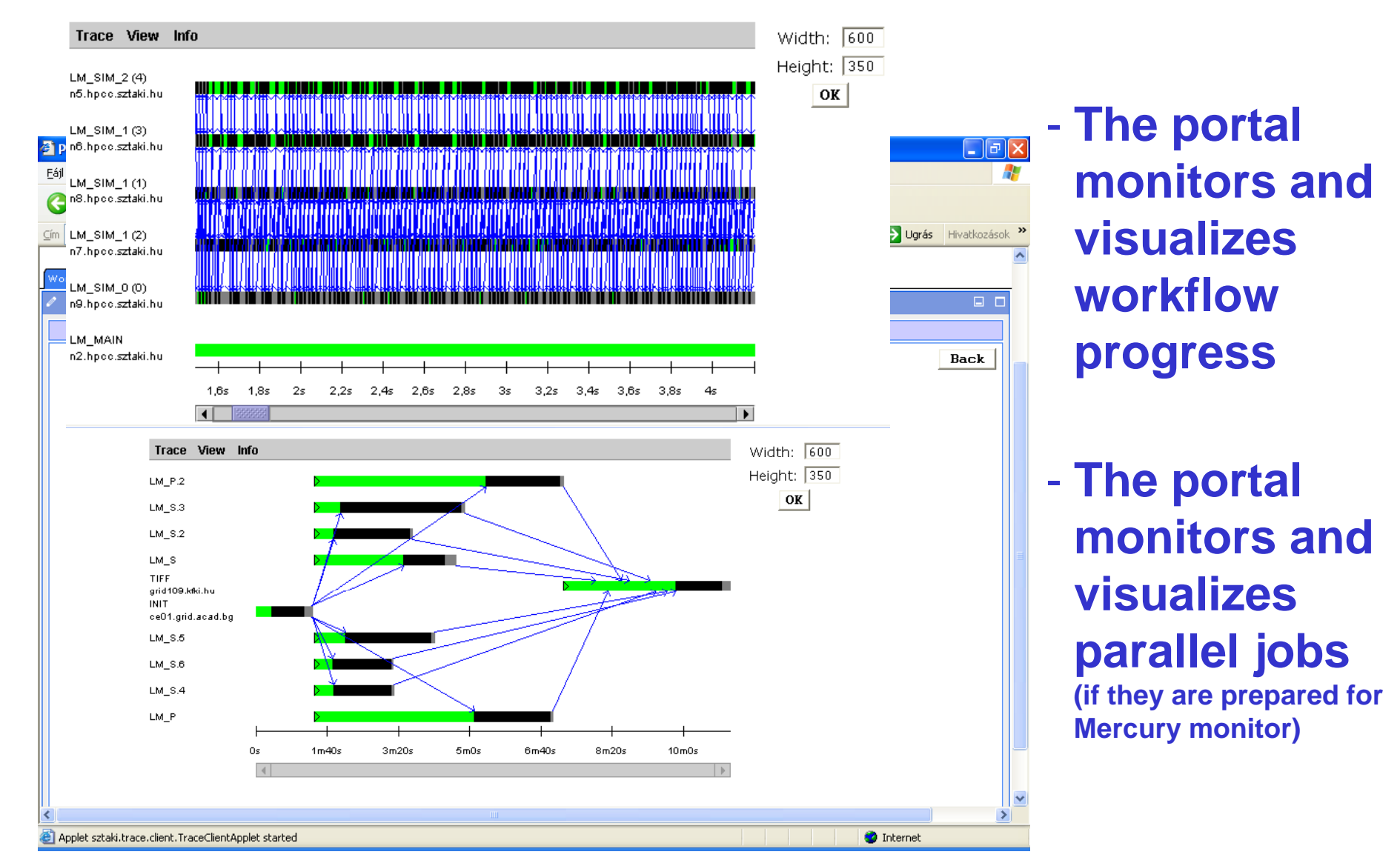

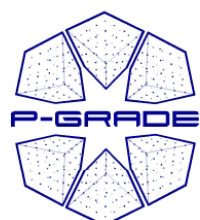

# *Downloading the results…*

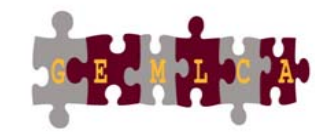

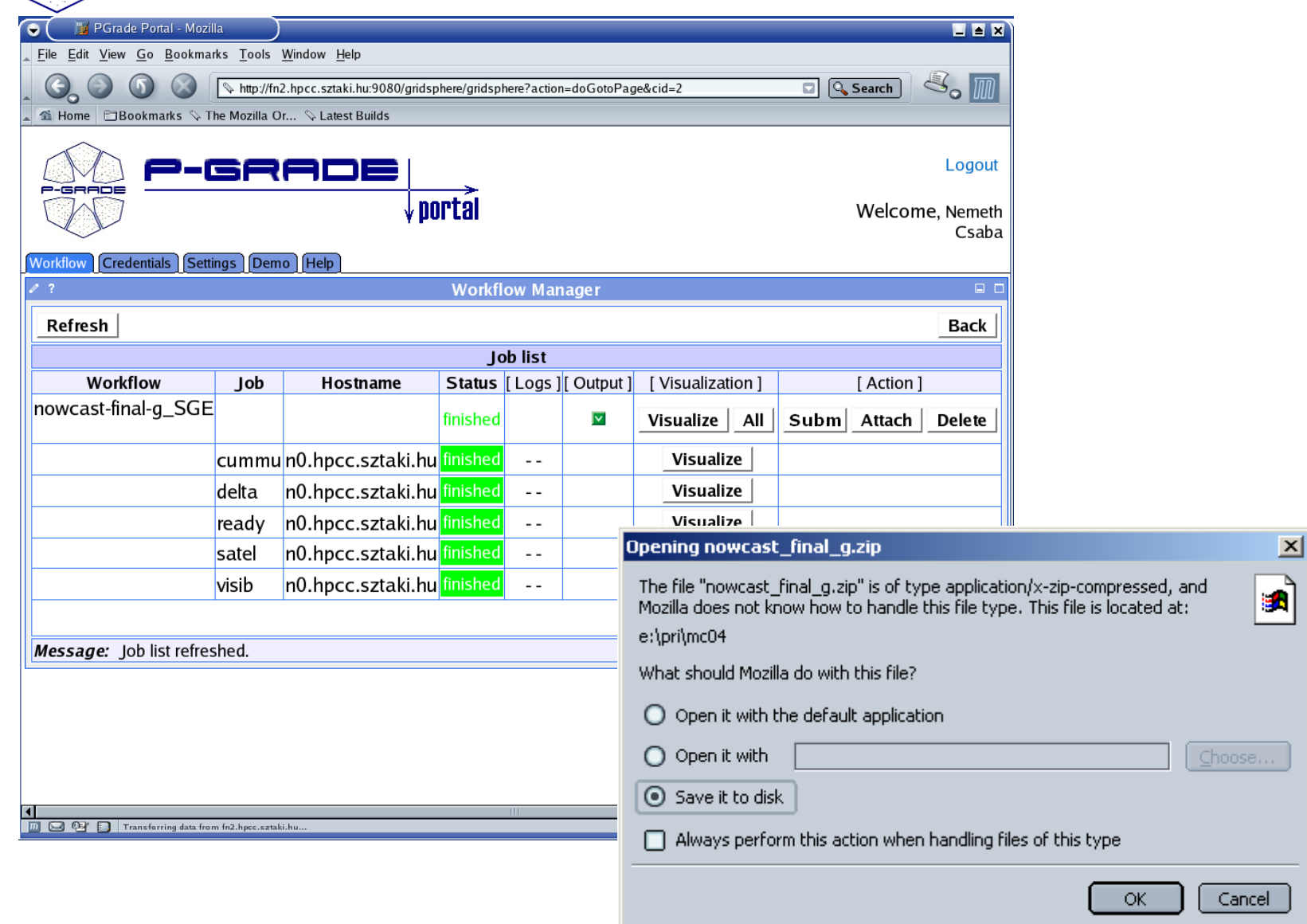

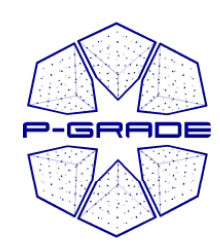

#### *Sharing a successfully finished job with other users users: GEMLCA repository : GEMLCA*

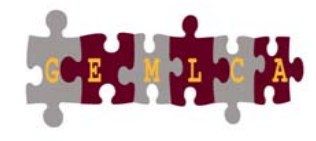

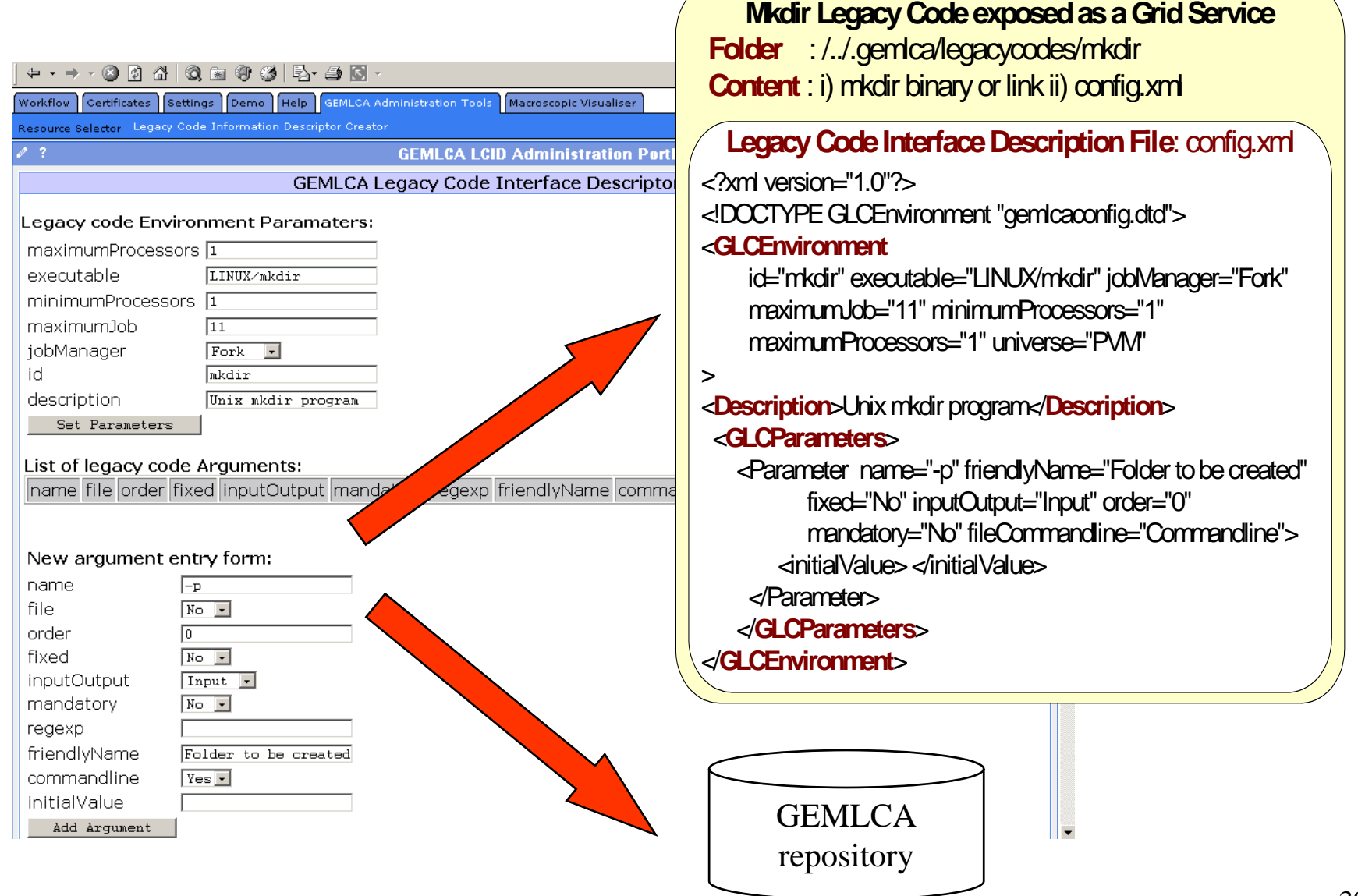

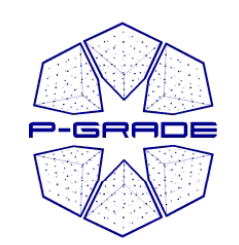

# *Collaborative grid applications*

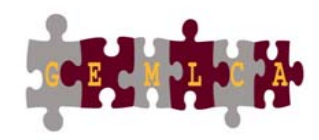

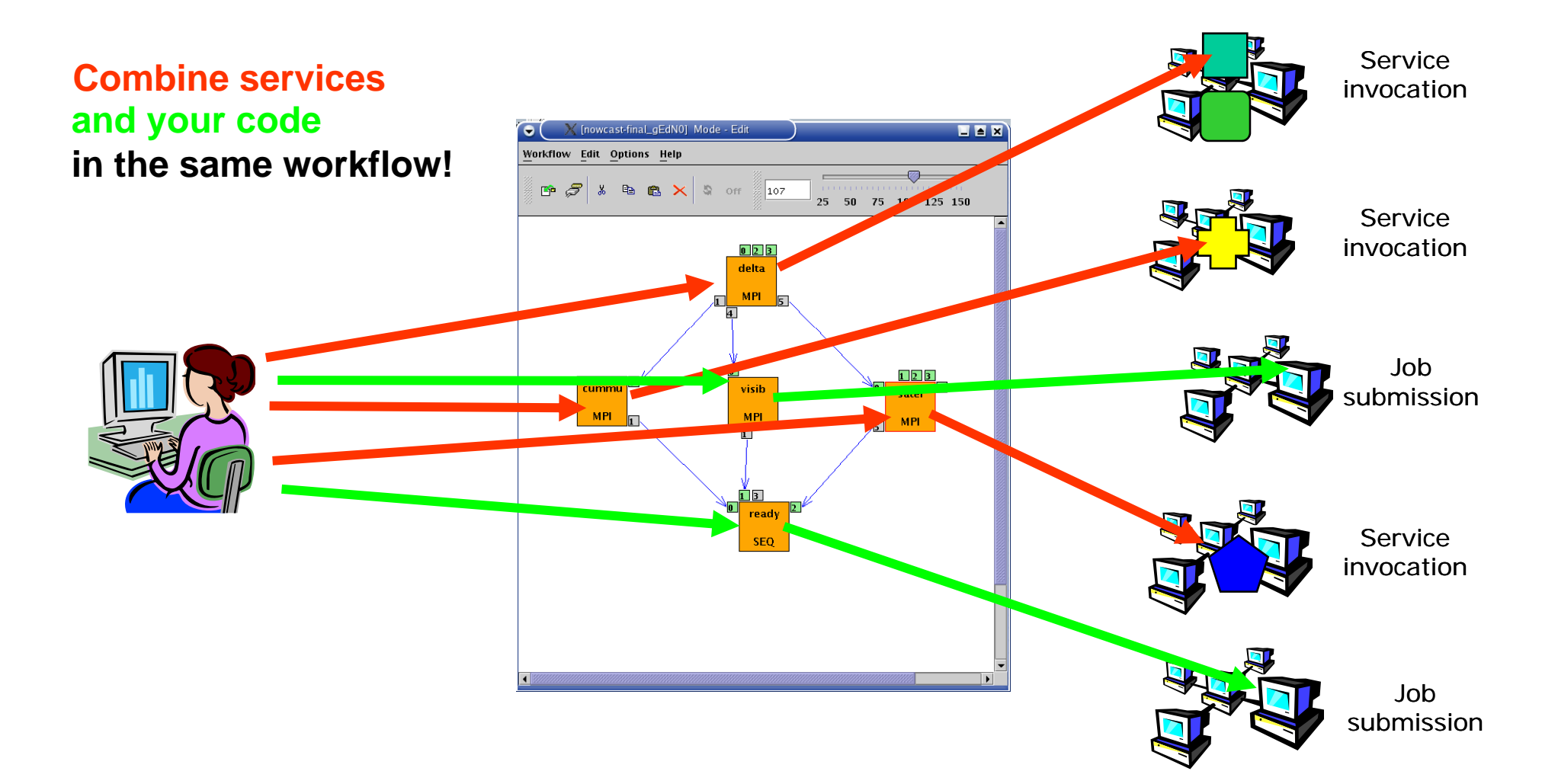

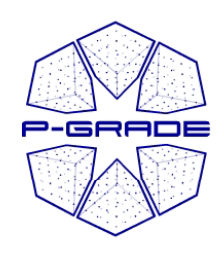

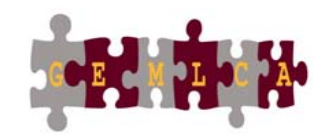

# *Support for parametric study study workflows*

#### Since P-GRADE Portal v2.5

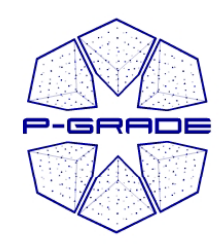

### *General structure of a PS applications*

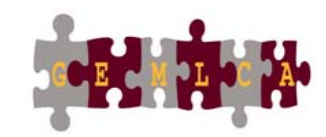

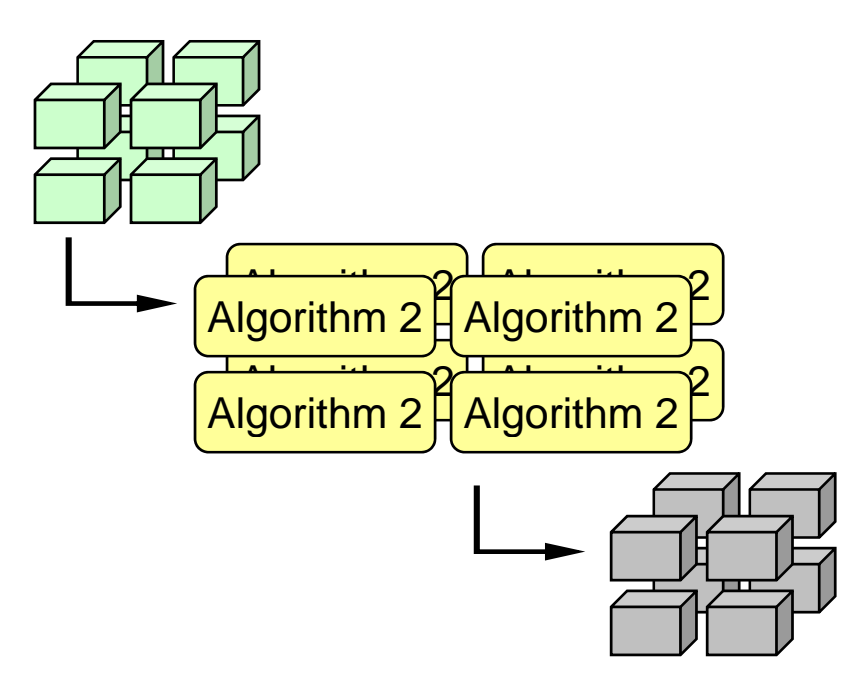

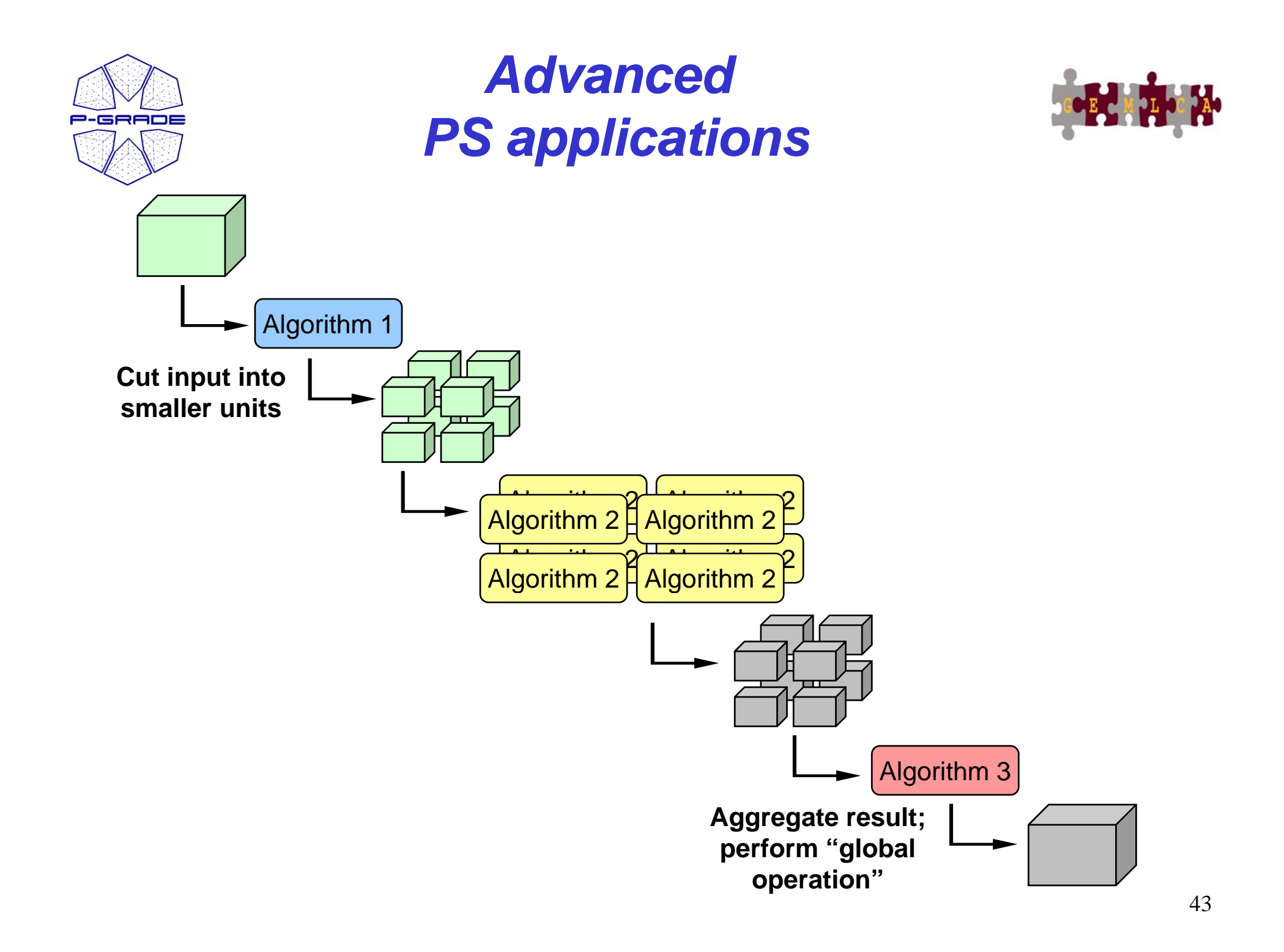

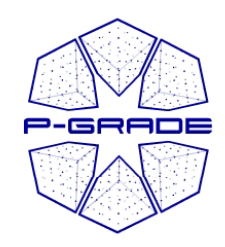

#### *PS applications in P -GRADE Portal 2.5 GRADE Portal*

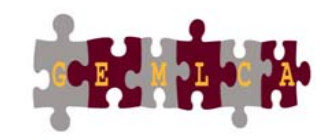

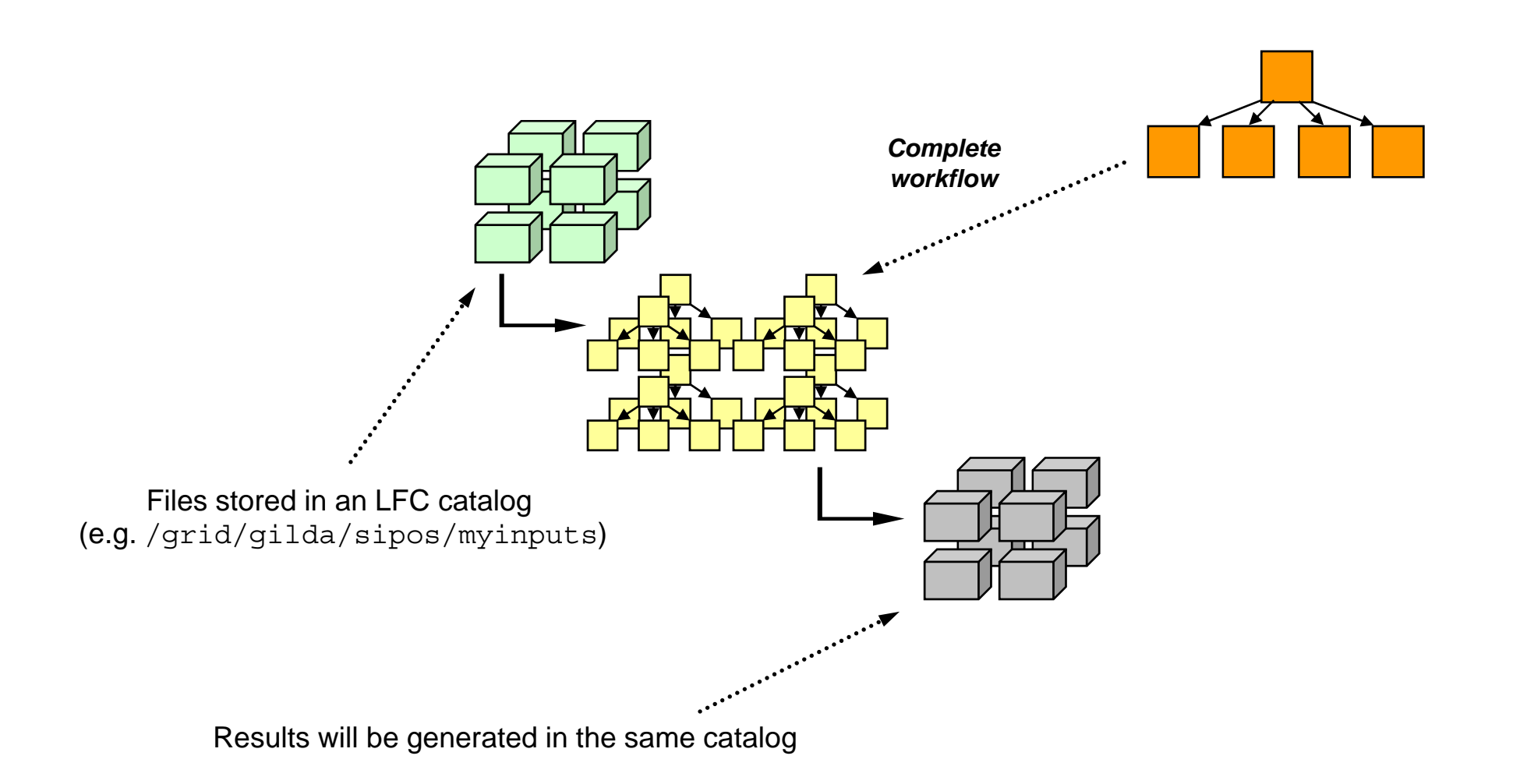

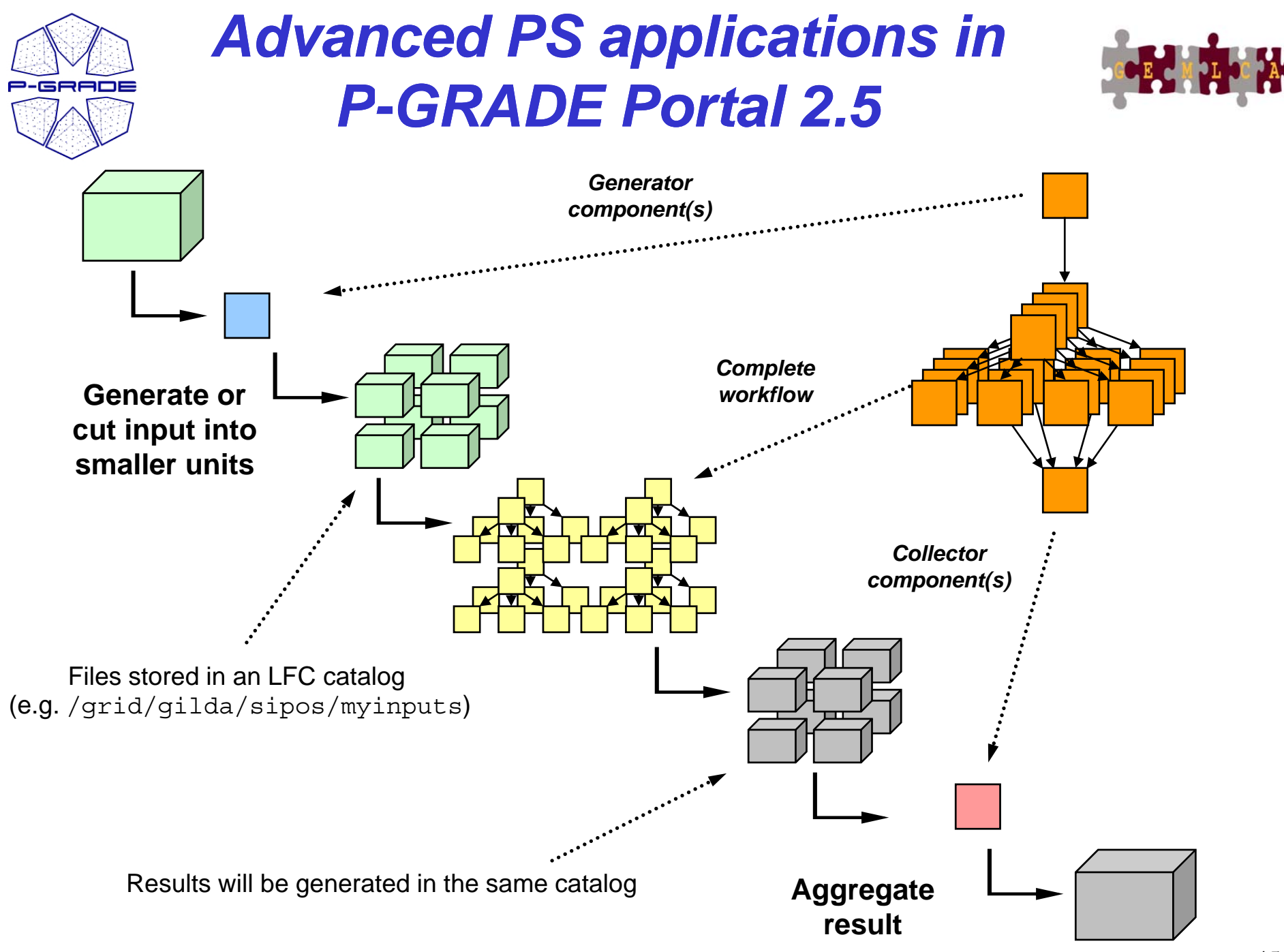

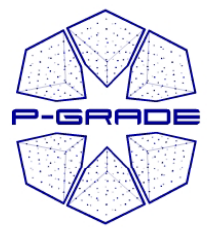

# *Third level of parallelism*

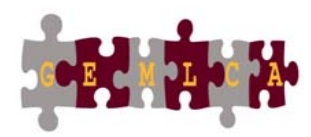

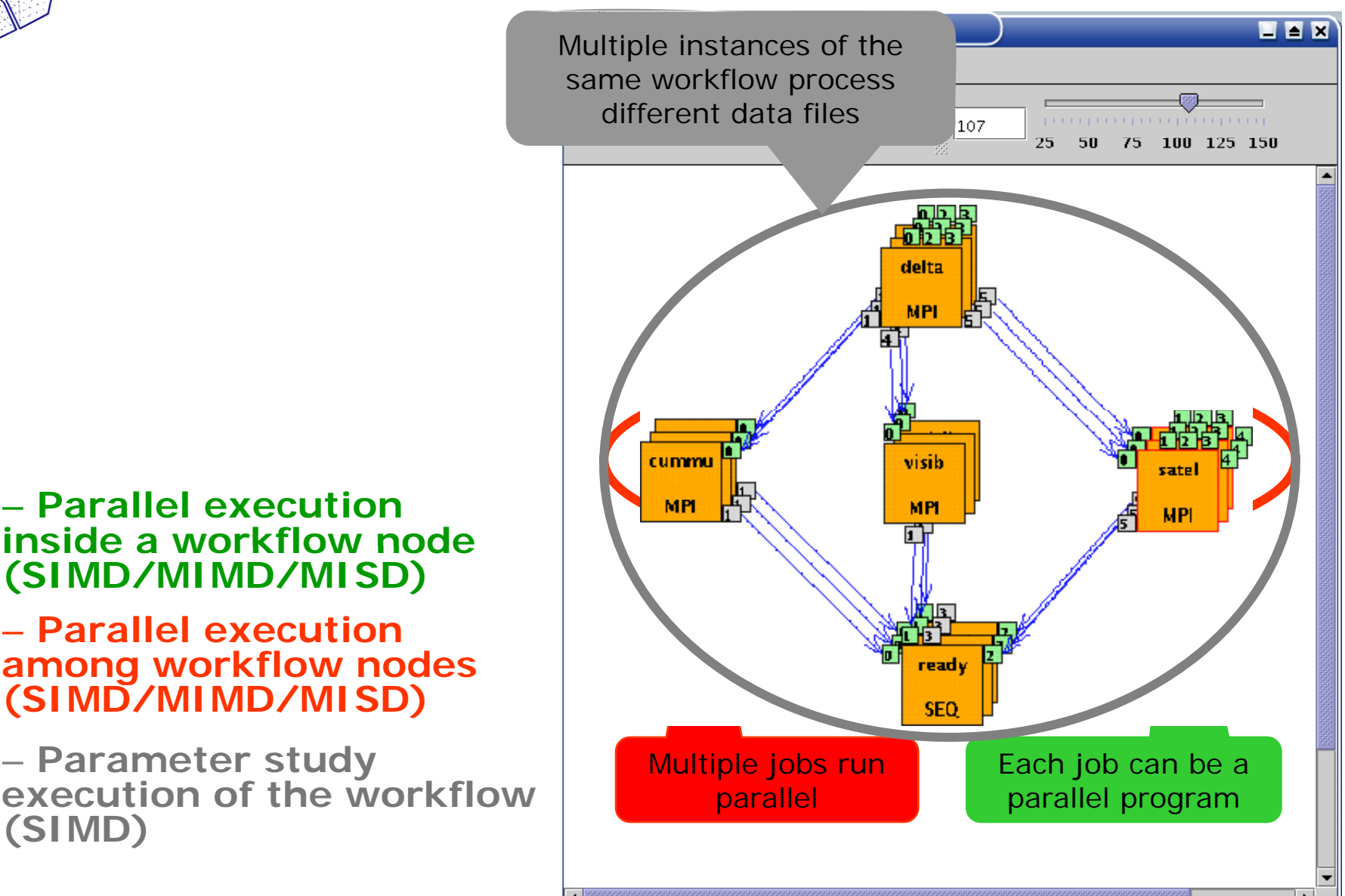

### *Turning a WF into a parameter study*

P-GRADE

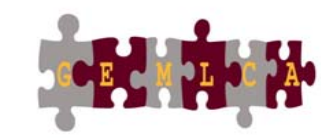

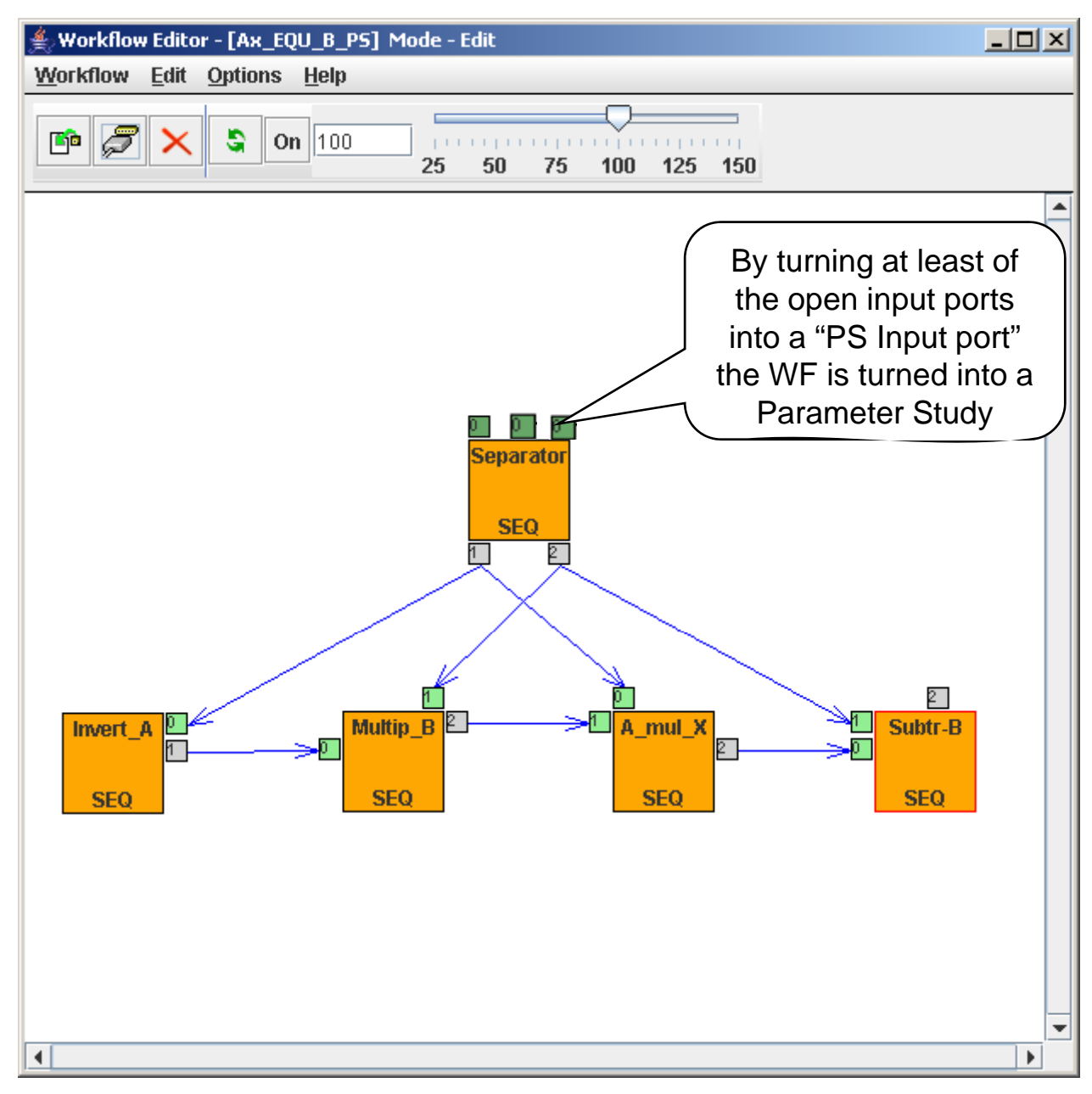

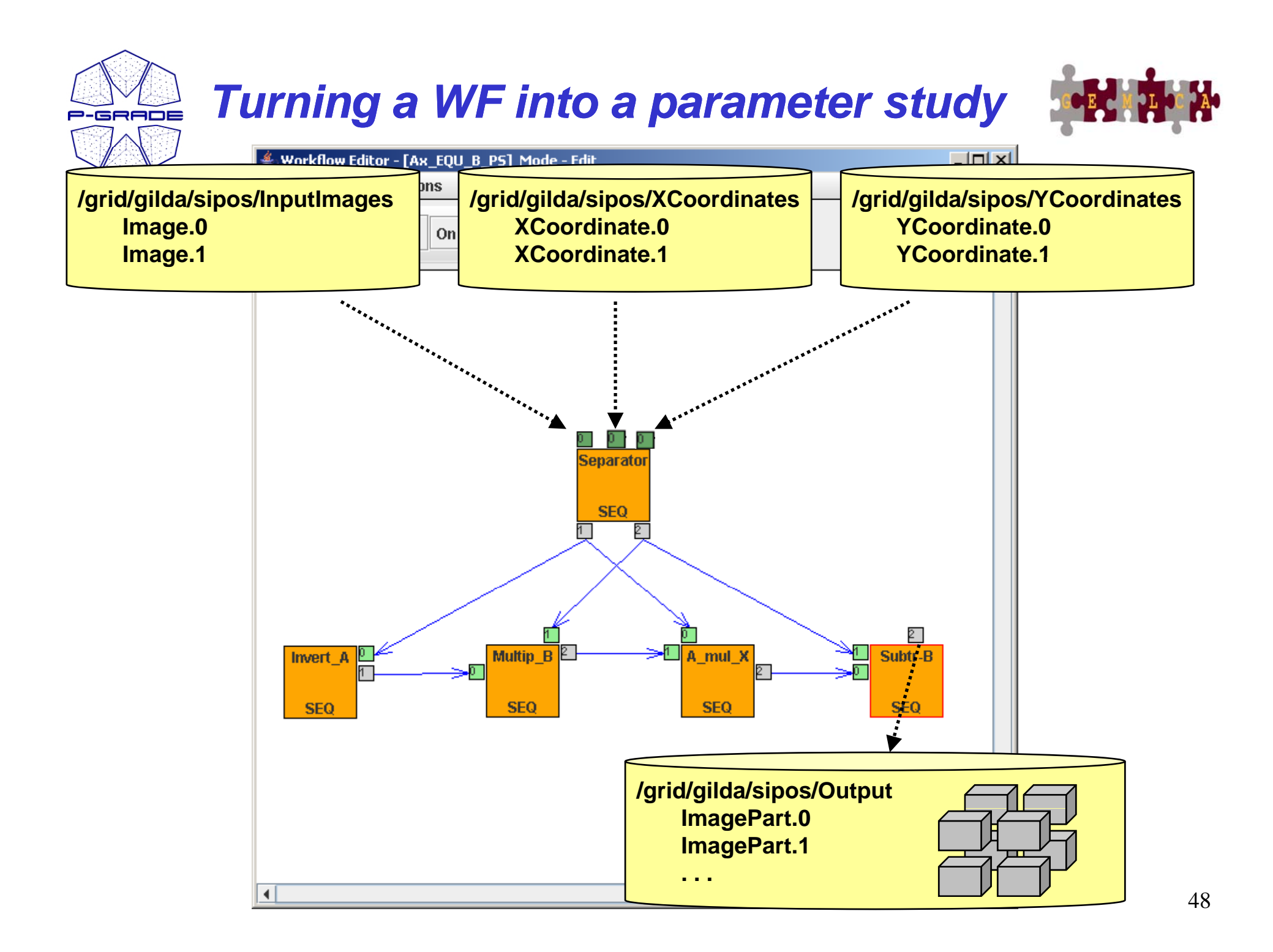

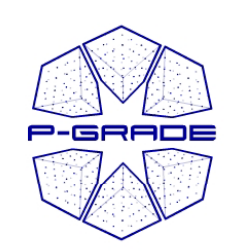

## *Generating multi-grid eWFs*

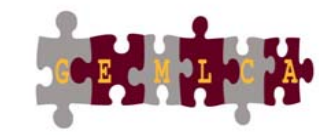

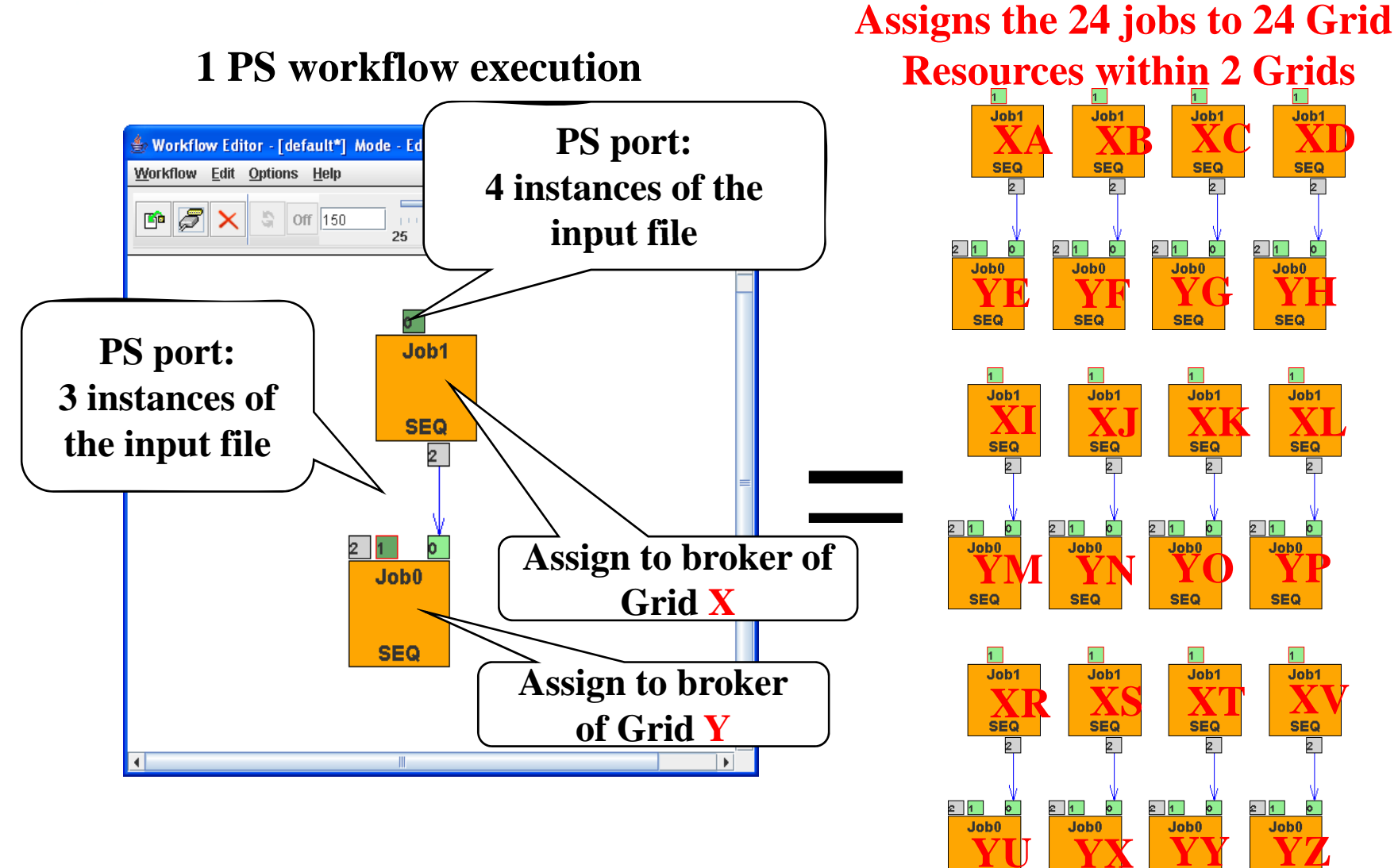

**SEQ** 

**SEQ** 

**SEQ** 

**SEQ** 

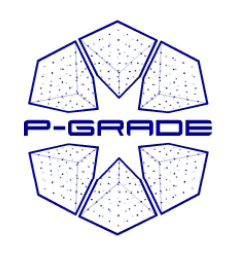

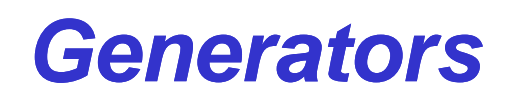

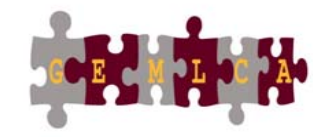

- Generate input files for parameter study workflows
- Saves these files into LFC catalogs
- Two types:

#### Auto generator

- Pre defined program logic
- To generate text files
- User controls file content by templates and parameters

#### Custom generator

- User provides program logic
- To generate binary file content (e.g. image, audio, …)

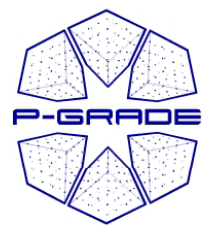

*Collectors*

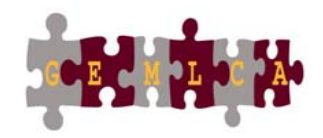

- Collect output units and perform a collective operation on them. E.g.
	- Standard deviation
	- Average
	- Statistics

– …

- Evaluation
- – Selecting the "best" point of the parameter space
- User provides the program logic
- Portal provides data transfer
	- No need to use any Grid API in your cod –- No need to use any Grid API in your code
	- –Open and write I/O files as local files

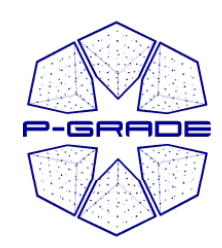

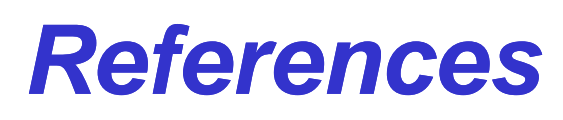

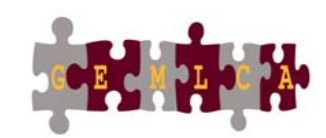

- • **P-G o ta se ce o RADE Portal service for:**
	- **SEE-GRID infrastructure**
	- –**Central European VO of EGEE**
	- –**GILDA: Training VO of EGEE**
	- **Many national Grids ( Grids (UK National Grid UK Service, HunGrid, Turkish Grid, etc.)**
	- **US Op , en Science Grid, TeraGrid**
	- **Economy-Grid, Swiss BioGrid, Bio and Biomed EGEE VOs, BalticGrid**
	- –**OGF Grid Interoperability Now (GIN) VO**

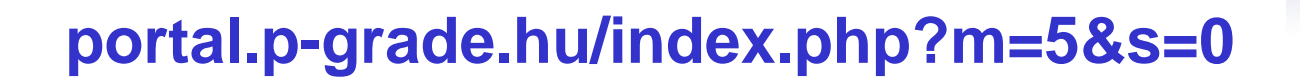

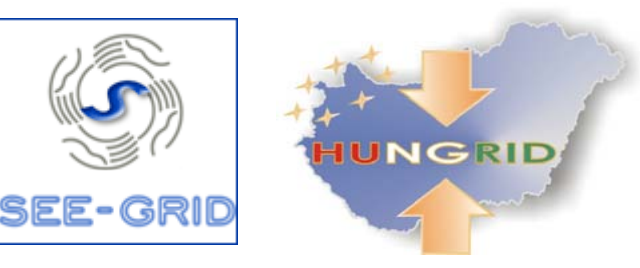

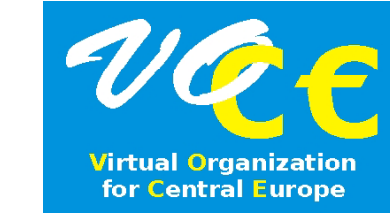

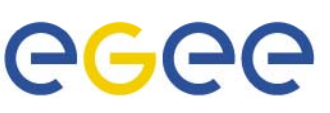

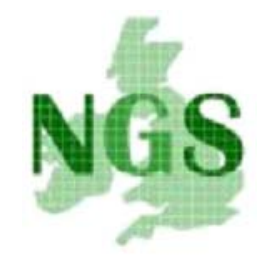

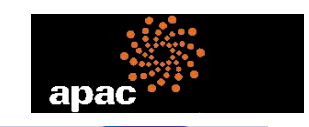

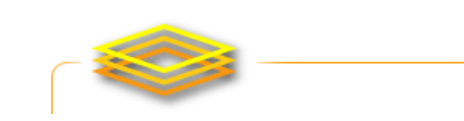

**TERAGRID** 

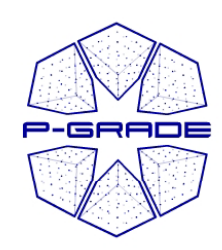

# *Summary and conclusion*

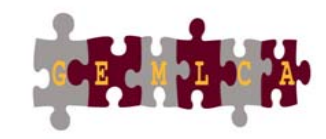

- • P-GRADE Portal hides the complexity of Grid systems
	- Globus 2, Globus 4, LCG, gLite
- Various components can be integrated into workflows
	- •Sequential codes
	- •MPI codes
	- Legacy code services (with the GEMLCA-specific version)
- Workflows can be executed as parameter studies
	- Storage management
	- Generators
	- Collectors
- Your code does not have to contain grid specific calls
- $\bullet$  Graphical interfaces for
	- grid application development
	- certificate mana gement
	- application execution and monitoring
- Support for collaborative work
	- Share workflow com ponents
	- Share workflows
- $\bullet$ Built by standard portlet  $API \rightarrow$  customizable to specific needs

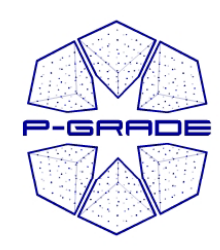

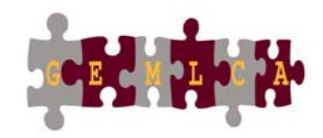

#### **Learn once, use everywhere Develop once, execute anywhere**

# *Q , uestions , hands -on*

**www portal p www.portal.p -grade hu grade.hu pgportal @lpds.sztaki.hu**

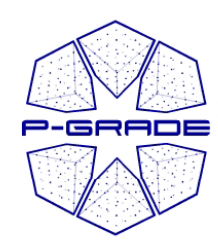

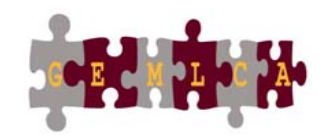

## *Additional slides*

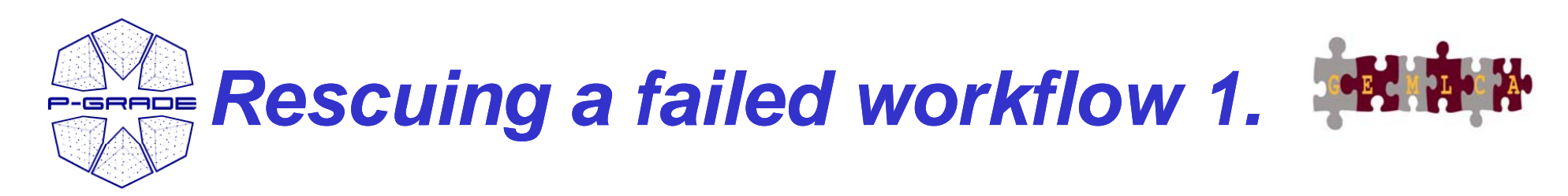

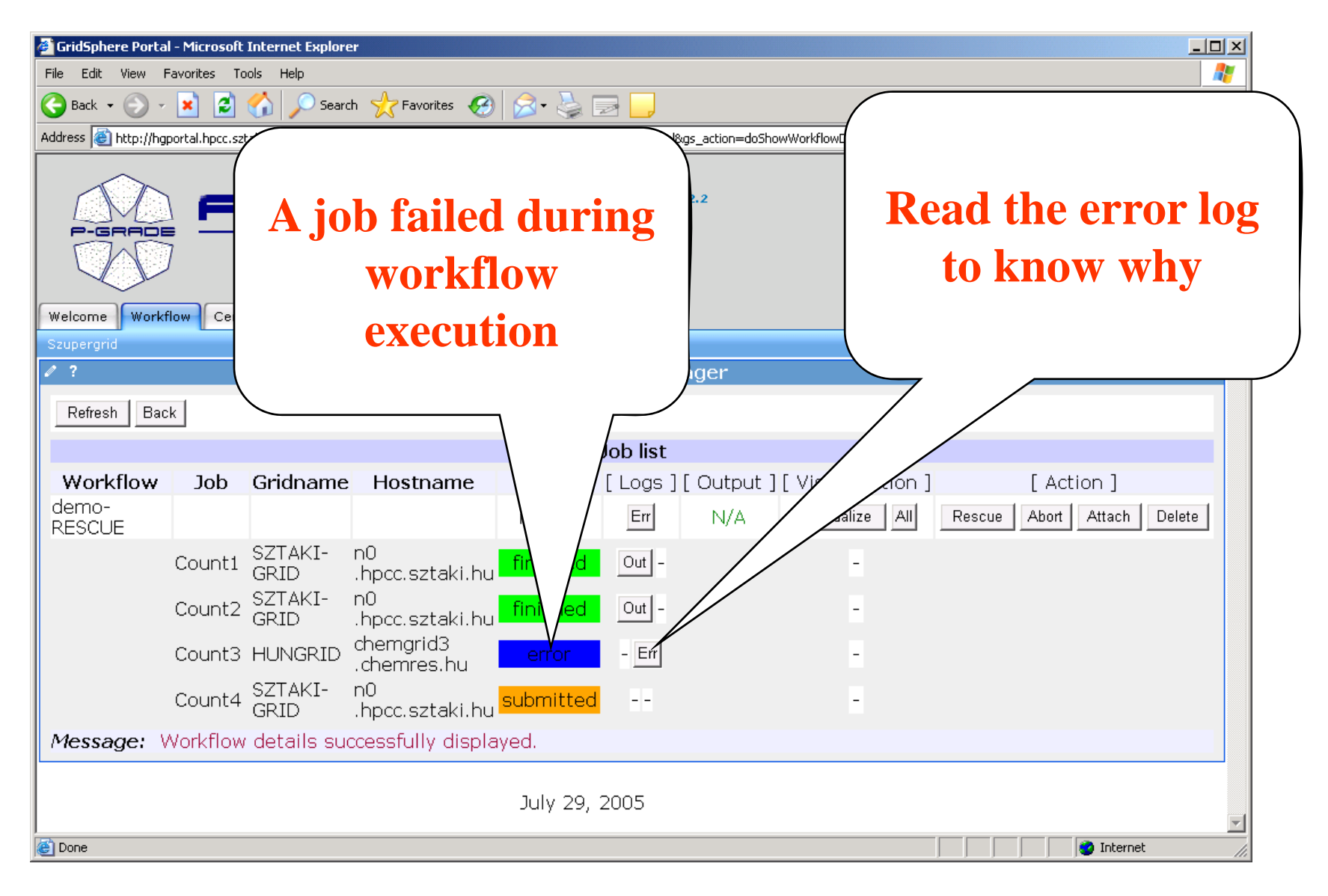

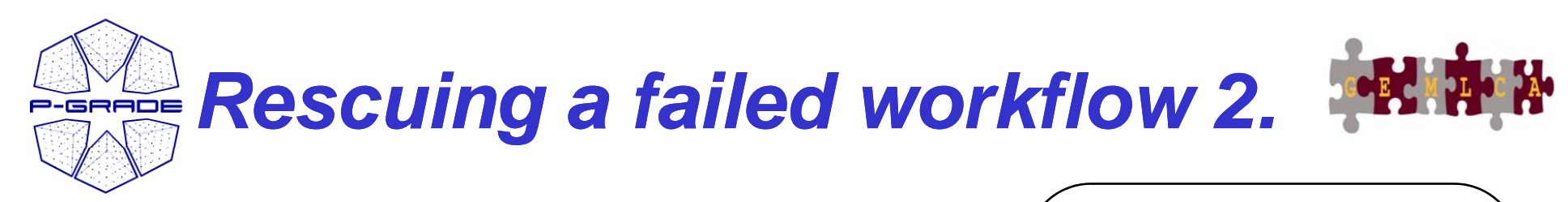

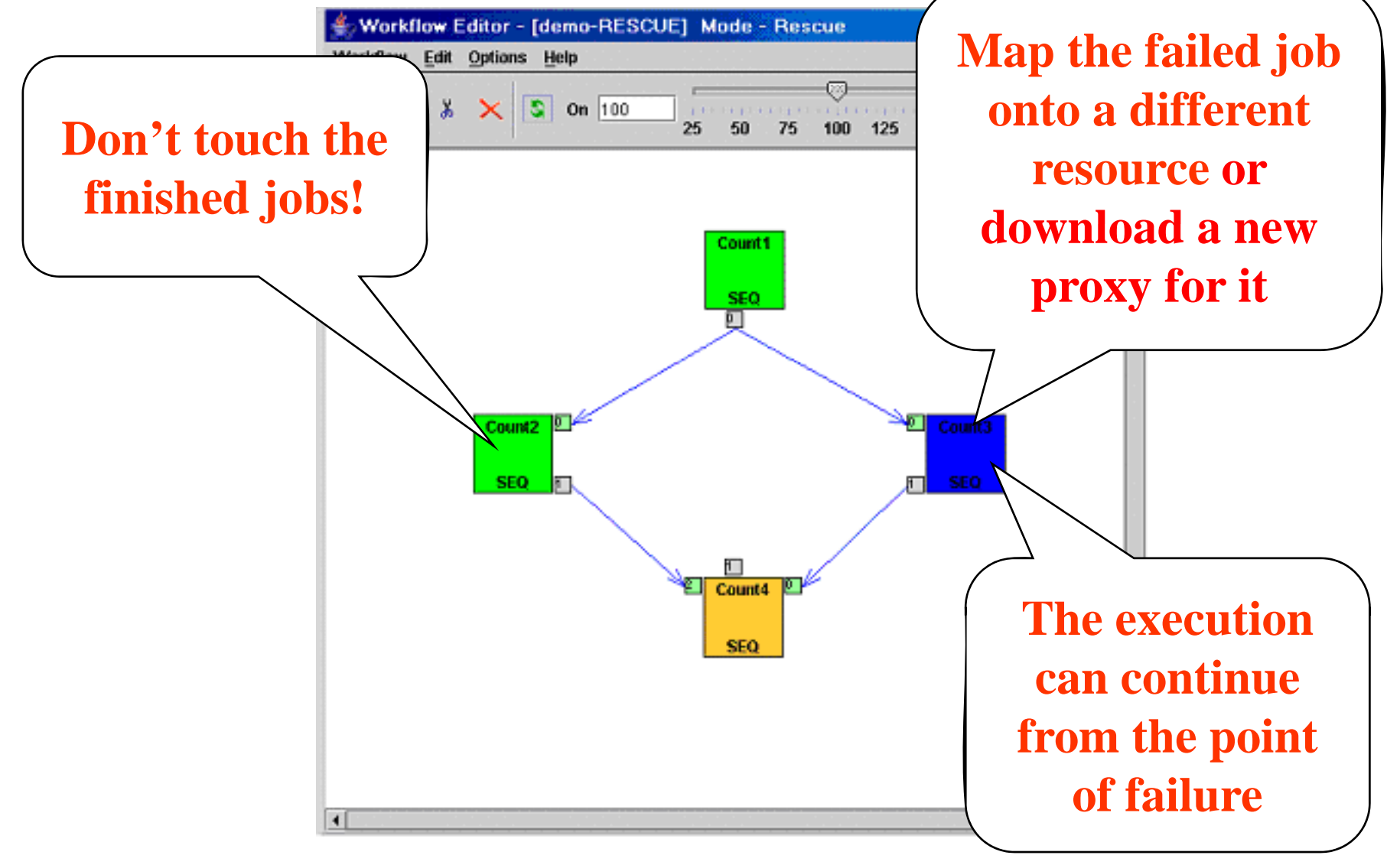